# **Používateľský manuál**

**k vedeniu účtovníctva pri implementácii prostriedkov mechanizmu Plánu obnovy a odolnosti v Centrálnom ekonomickom systéme** 

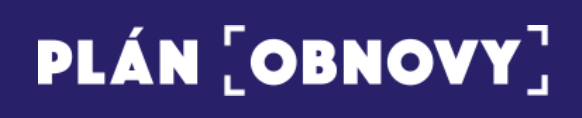

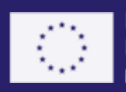

Financované Európskou úniou NextGenerationEU

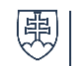

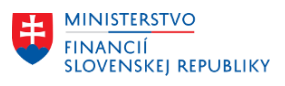

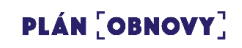

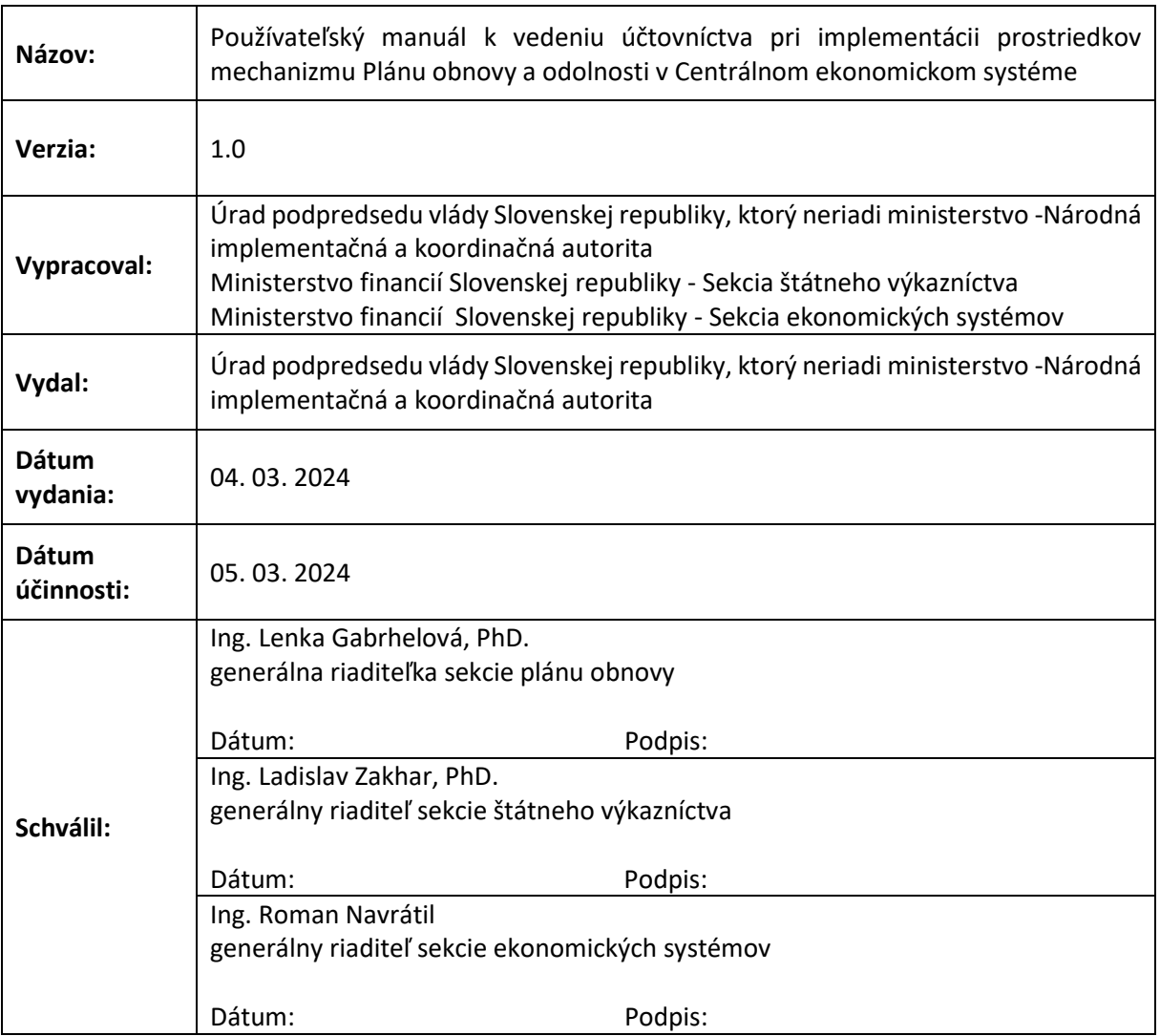

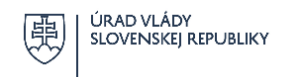

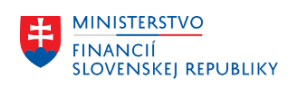

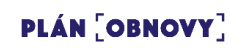

# Obsah

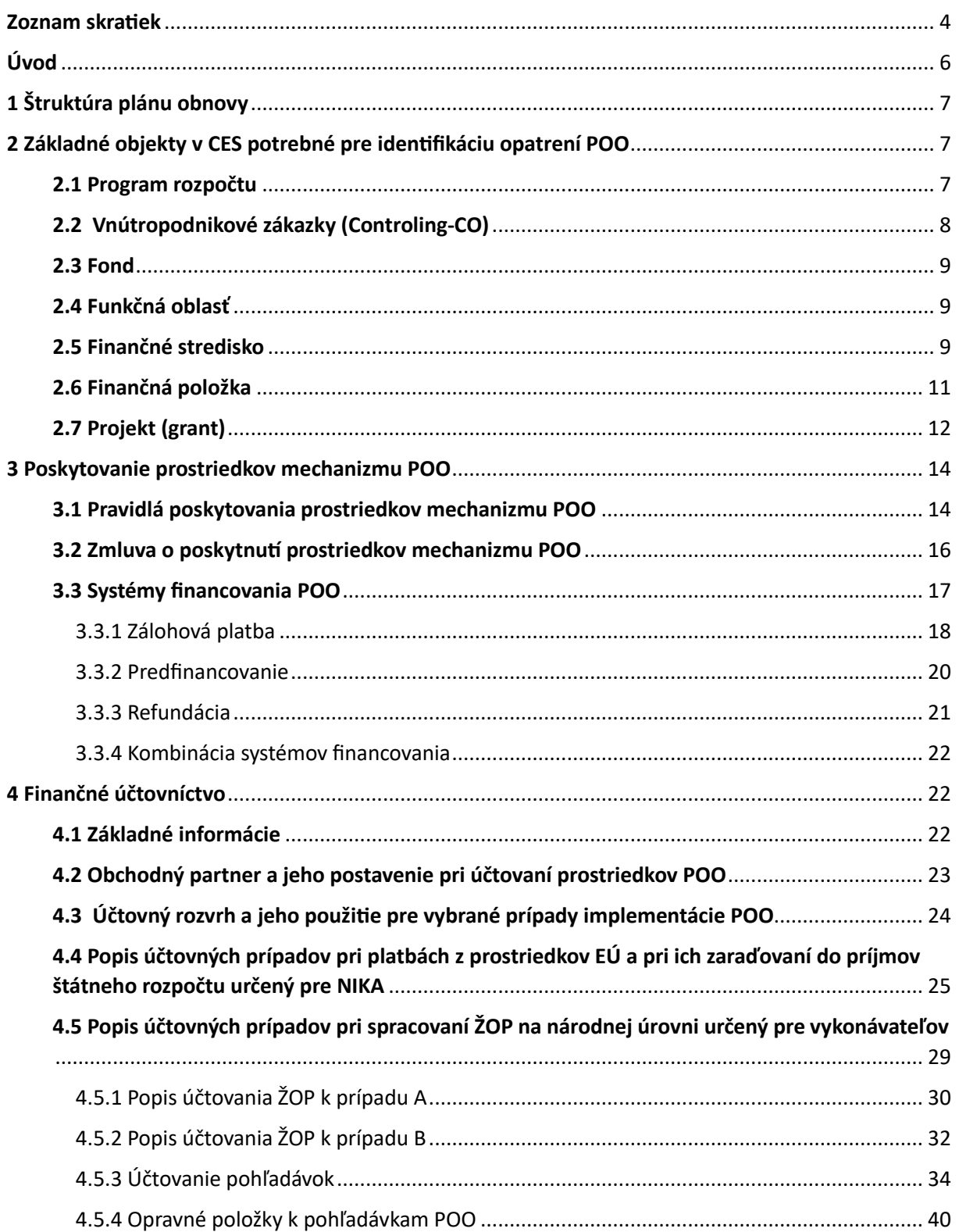

 $\overline{2}$ 

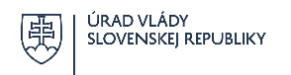

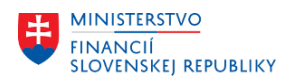

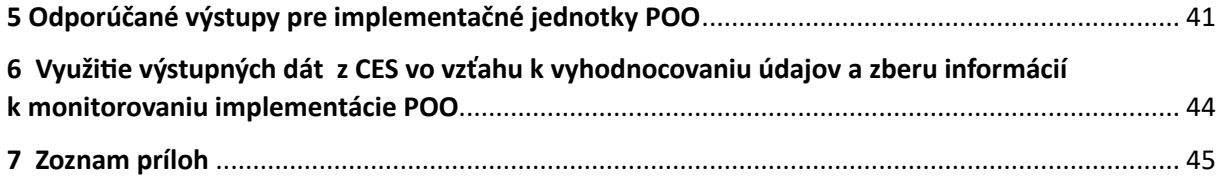

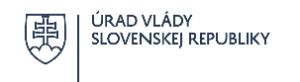

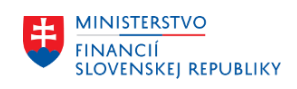

# <span id="page-4-0"></span>Zoznam skratiek

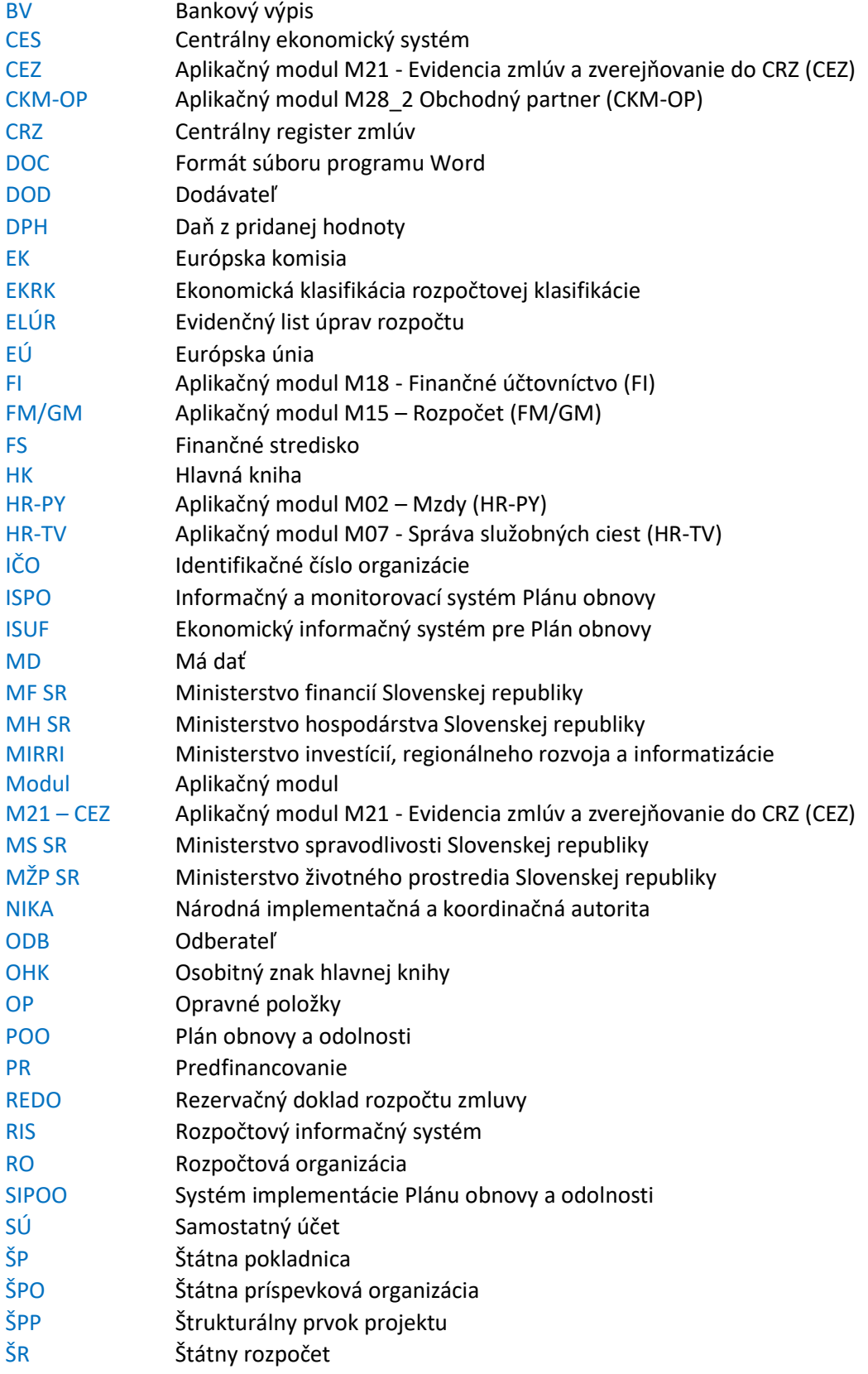

4

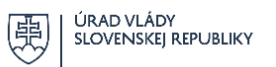

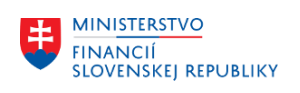

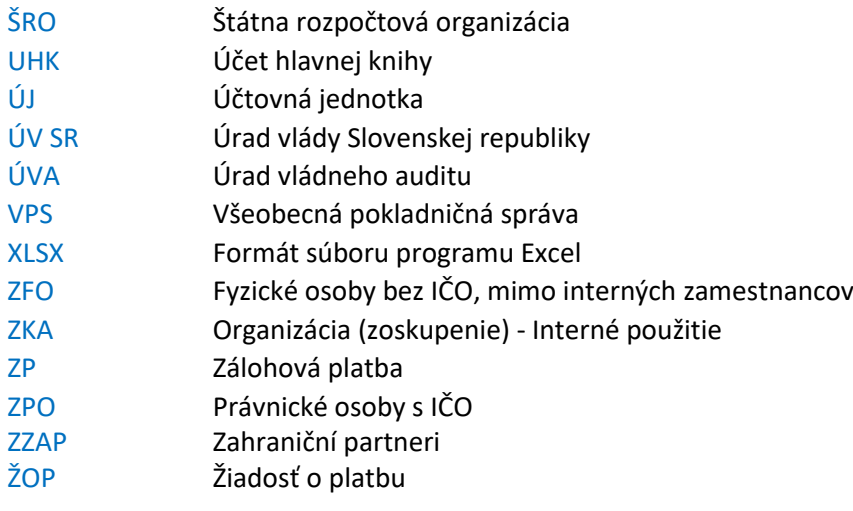

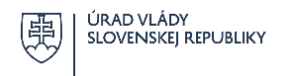

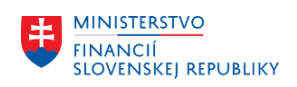

# <span id="page-6-0"></span>Úvod

Hlavným cieľom manuálu je popísať a znázorniť procesy v Centrálnom ekonomickom systéme (ďalej len "CES"), a to najmä účtovanie žiadostí o platbu, pohľadávok a ďalších transakcií spojených s implementáciou Plánu obnovy a odolnosti, stručne popísať definíciu kmeňových záznamov vrátane využitia kódovania zakladaných projektov naviazaných na konkrétne reformy a investície Plánu obnovy a odolnosti (ďalej len "POO") pre odsledovanie vybraných finančných tokov.

Popisy postupov a schválená metodika v tomto manuáli je určená pre vykonávateľov a sprostredkovateľov v pozícii vykonávateľa zapojených do CES. Používateľský manuál je prispôsobený funkcionalitám CES a zadefinovaným procesom a postupom, ktoré zabezpečia dostatočné uplatňovanie základných pravidiel pri vykonávaní POO v nadväznosti na Systém implementácie Plánu obnovy a odolnosti (ďalej len "SIPOO")[.](#page-6-1)<sup>1</sup>

Z dôvodu prehľadnosti a evidencie príjmov súvisiacich s procesmi implementácie POO, ktoré sú bližšie vysvetlené v nasledujúcich kapitolách, je potrebné mať na tieto typy operácií zriadený samostatný príjmový rozpočtový účet pre príjmy v rámci realizácie POO.

Údaje spracované v CES podporujú transparentné vykonávanie procesov a činností v kapitolách vykonávateľov POO v oblasti efektívneho riadenia implementácie POO a tiež zabezpečujú informácie pri kontrole poskytovania prostriedkov mechanizmu.

Manuál unifikuje a centrálne usmerňuje účtovanie vybranej časti finančných a nefinančných operácií viazaných na implementáciu prostriedkov POO. Jeho cieľom nie je celkové zobrazenie prostredia CES a detailné popísanie aktivít a funkcionalít, ktoré sú dostatočne popísané v používateľských príručkách podľa jednotlivých aplikačných modulov (ďalej aj ako "modul") a v ďalších usmerneniach k CES.

V nadväznosti na rozdielne kompetencie a povinnosti organizačných zložiek vykonávateľov zapojených do implementácie POO a odlišné procesy prebiehajúce na jednotlivých kapitolách je dôležité z ich úrovne správne priradenie rolí jednotlivým užívateľom účtujúcim v prostredí CES vrátane zabezpečenia ich zastupiteľnosti. Nevyhnutnosťou zostáva naďalej efektívna komunikácia na úrovni implementačných jednotiek POO a ostatných organizačných zložiek zabezpečujúcich vedenie účtovníctva a výkazníctva a tiež činností v oblasti rozpočtu kapitoly.

Všetky ustanovenia uvedené v tomto manuáli týkajúce sa vykonávateľov sa primerane vzťahujú aj pre sprostredkovateľov v pozícii vykonávateľa, ak nie je ustanovené inak.

<span id="page-6-1"></span><sup>1</sup> [https://www.planobnovy.sk/site/assets/files/1236/sipoo\\_verzia\\_1\\_2.pdf](https://www.planobnovy.sk/site/assets/files/1236/sipoo_verzia_1_2.pdf)

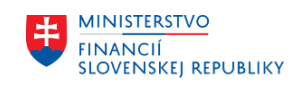

# <span id="page-7-0"></span>1 Štruktúra plánu obnovy

Rozdelenie alokácie prostriedkov POO je definované usporiadanou sústavou komponentov vo vybraných kľúčových oblastiach verejných politík a k nim prislúchajúcim opatreniam. Ku každému opatreniu (investícia alebo reforma) je pridelený kód, ktorý je základným identifikátorom pri účtovaní dokladov v CES s prepojením na účtovné objekty CES v inicializačnej väzbe na Žiadosť o platbu (ďalej len "ŽOP") a ďalšie doklady zúčtovania počas celej doby implementácie opatrenia.

Informačný a monitorovací systém Plánu obnovy (ďalej len "ISPO") predstavuje nezávislý agendový informačný systém bez priameho prepojenia a integrácie na CES. Jeho úlohou je najmä efektívna výmena informácií a dát medzi prijímateľom, vykonávateľom a ostatnými subjektami zapojenými do implementácie POO v elektronickej podobe. ISPO prideľuje každej ŽOP jedinečné evidenčné číslo, ktoré obsahuje vo svojom identifikačnom reťazci kód opatrenia.

Výdavky na opatrenia POO sú rozpočtované a realizované z programov a častí programov vykonávateľov v rámci účtovného okruhu správcu kapitoly štátneho rozpočtu a tvoria súčasť štátneho rozpočtu Slovenskej republiky. Rozpočtové prostriedky zaradené v jednotlivých programoch a ich častiach nemožno svojvoľne presúvať a preúčtovávať bez súhlasu Národnej implementačnej a koordinačnej autority (ďalej len "NIKA").

Štruktúra POO je z hľadiska jeho financovania definovaná tiež zdrojmi krytia POO. Tento alfanumerický kód je kľúčovým identifikačným prvkom pri zostavovaní a vykazovaní rozpočtu vykonávateľa. Prostredníctvom príslušného zdroja krytia je možné ďalej sledovať finančné toky implementácie POO podľa jednotlivých programov, podprogramov, projektov/prvkov a podľa jednotlivých organizácií v zriaďovateľskej, resp. vecnej pôsobnosti vykonávateľa.

V prílohe č. 1 Štruktúra POO s popisom opatrení je uvedená štruktúra s jednoznačným priradením znakov kódovania opatrení POO, v ktorej sú zapracované zmeny revízie k 1.1.2024.

# <span id="page-7-1"></span>2 Základné objekty v CES potrebné pre identifikáciu opatrení POO

Informačný systém CES umožňuje efektívne spracúvanie údajov vstupujúcich do procesov implementácie POO so zabezpečením zásad, princípov a platných postupov vedenia účtovníctva a výkazníctva v súlade s osobitnými predpismi vrátane súvisiacej realizácie a evidencie rozpočtu.

Objekty a funkcionality CES umožňujú unifikovať a dostatočne zachytiť všetky finančné toky, zúčtovacie vzťahy a ďalšie procesy a postupy vyplývajúce zo SIPOO<sup>1</sup> a ďalších všeobecne záväzných právnych predpisov a iných dokumentov.

# <span id="page-7-2"></span>2.1 Program rozpočtu

Program rozpočtu eviduje programovú klasifikáciu, ktorá je súčasťou programovej štruktúry kapitoly vykonávateľa. V prípade investičných akcií sa eviduje úroveň programová klasifikácia -

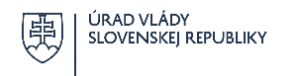

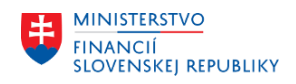

investičná akcia. Vykonávateľ je povinný vo všetkých fázach implementácie realizovať financovanie opatrení POO v súlade s ich programovým zaradením.

Každý vykonávateľ je povinný predchádzať rizikám dvojitého financovania správnym a jednoznačným zaradením aktivít POO do programových štruktúr. **Jeden projekt POO nesmie mať priradených viacero prvkov programovej štruktúry.** 

Vykonávateľ zabezpečí, aby bolo každé opatrenie realizované a zúčtovávané z prvku programovej štruktúry, ktorého je integrálnou súčasťou počas celej doby implementácie.

Identifikáciu aktivít, resp. skupiny aktivít v nadväznosti na implementáciu POO vo vzťahu k programovej štruktúre zabezpečuje povinné pole dokladu **"Program rozpočtu"**, ktoré je objektom modulu M15 – Rozpočet (FM/GM[\)](#page-8-1)<sup>2</sup>.

Program má 7 znakov, pričom v prípade kratších identifikátorov budú tieto dopĺňané nulami sprava vo formáte PPPPPPP-AAAAA, kde:

P - rozpočtový program (na najnižšej úrovni) a

A - číslo investičnej akcie z Rozpočtového informačného systému (ďalej len "RIS").

Pre evidenciu rozpočtových príjmov bude zadaný kód programu NEALOK ako v RIS.

# <span id="page-8-0"></span>2.2 Vnútropodnikové zákazky (Controling-CO)

Objekt Vnútropodniková zákazka a Program rozpočtu slúžia v CES pre evidenciu programovej klasifikácie rozpočtu. V poli program rozpočtu je udržiavaná aj informácia o čísle investičnej akcie. Údaje sú udržiavané v 2 samostatných číselníkoch (vnútropodniková zákazka a program rozpočtu), pričom program rozpočtu slúži pre potreby rozpočtovania a vnútropodniková zákazka pre účtovanie skutočnosti. Oba číselníky budú automaticky aktualizované o prípadné nové kódy rozpočtových programov rozhraním na RIS. Pri manuálnom zakladaní nových záznamov je nutné nový záznam založiť v oboch číselníkoch, v poradí Program rozpočtu a následne Zákazka (v kmeňovom zázname zákazky je potrebné zadať kód zodpovedajúceho programu rozpočtu).

Vnútropodnikové štatistické CO zákazky sa používajú pre odvodenie hodnoty evidovanej v objekte program rozpočtu v ostatných moduloch CES.

# **Štruktúra vnútropodnikovej zákazky:**

Puu-rrrrrrr Auu-yyyyy Puuuu-NEALOK, kde P - pre zákazky definujúce program rozpočtu A - pre zákazky definujúce investičné akcie uuuu - kód účtovného okruhu v CES (v prípade zákazky posledné 2 znaky, okrem NEALOK, kde sa eviduje celé označenie účtovného okruhu) rrrrrrr – kód programu rozpočtu

<span id="page-8-1"></span><sup>2</sup> Používateľská príručka pre projekt CES Aplikačný modul M15 - Rozpočet <https://ces.mfsr.sk/ces/metodicke-usmernenia-pouzivatelske-prirucky/pouzivatelske-prirucky/>

Používateľský manuál k vedeniu účtovníctva pri implementácii prostriedkov mechanizmu Plánu obnovy a odolnosti v Centrálnom ekonomickom systéme, verzia 1.0

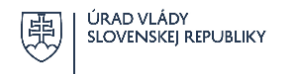

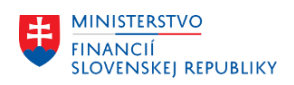

yyyyy - číslo Investičnej akcie.

# <span id="page-9-0"></span>2.3 Fond

Fond predstavuje zdroj financovania a druh rozpočtu. Fond v CES je identifikovaný kódom zdrojovej klasifikácie doplnený nulami sprava na 4 znaky. Všetky účtovné prípady týkajúce sa projektov financovaných z prostriedkov POO musia byť účtované s príslušným zdrojom POO podľa číselníkov v RIS.

# **Pri všetkých finančných transakciách POO sa uvádza druh rozpočtu 211 príjmy a výdavky**.

Správne zadávanie a ucelené sledovanie zdrojov krytia výdavkov z prostriedkov POO pri všetkých účtovných operáciách je nevyhnutným predpokladom pre spracovanie výstupov týkajúcich sa zaraďovania prostriedkov Európskej únie (ďalej len "EÚ") do štátneho rozpočtu podľa kapitoly 4 SIPOO<sup>1</sup> a je tiež predpokladom dodržania podmienky vylúčenia dvojitého financovania výdavkov pri zapojení ďalších dotácií, príspevkov, grantov alebo inej formy pomoci na financovanie, resp. iných zdrojov z rozpočtu EÚ.

#### Tab. 1 - Definícia zdrojov pre rozpočet aj účtovné doklady POO

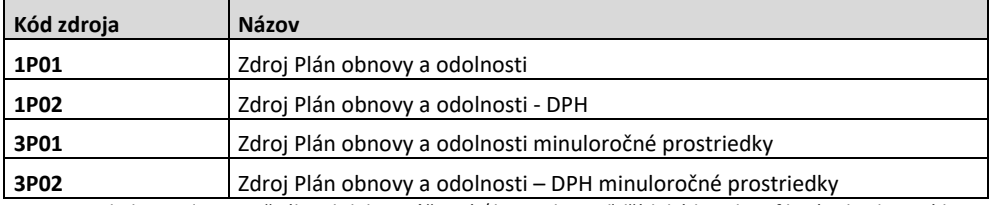

Pozn.: v priebehu implementačného obdobia môže prísť k zavedeniu ďalších kódov identifikujúcich zdrojové krytie finančných operácií POO

# <span id="page-9-1"></span>2.4 Funkčná oblasť

Zadanie funkčnej oblasti je naviazané na štatistickú klasifikáciu výdavkov verejnej správy (SK COFOG). Klasifikovanie výdavkov podľa COFOG je ďalším pohľadom na porovnávanie štatistických dát vo vzťahu k rozdeleniu výdavkov sektora verejnej správy podľa funkcie a ich určenia.

Funkčná oblasť je definovaná funkčnou klasifikáciou zadefinovanou 5 znakmi a jednorazovými titulmi, so 4 znakmi (oddelené pomlčkou).

Štruktúra objektu funkčná oblasť: FFFFF-TTTT

Výdavky bez jednorazového titulu budú zadávane len ako FFFFF.

Pre príjmy rozpočtu s jednorazovými titulmi bola založená funkčná oblasť vo formáte 00000-JJJJ, kde J je kód jednorazového titulu. Príjmy bez jednorazového titulu budú naďalej zadávané s prázdnou hodnotou vo funkčnej oblasti.

# <span id="page-9-2"></span>2.5 Finančné stredisko

Počet hierarchických úrovní a finančných stredísk (ďalej len "FS") závisí od konkrétnej organizácie.

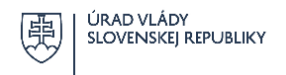

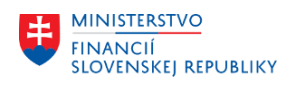

Nositeľom a základným rámcom rozpočtu vykonávateľa pri implementácií opatrení POO je samostatné FS POO zahrnuté v celkovom rozpočte kapitoly. Reprezentuje organizačný útvar implementačnej jednotky s cieľom detailne zachytiť inicializačné účtovné vzťahy vrátane sledovania rozpočtu POO.

V rámci FS sú vykonávané všetky finančné a nefinančné vzťahy pri implementácií opatrení POO. **Oprávnenosť využitia rozpočtovaných prostriedkov na tomto stredisku je limitovaná termínom splnenia míľnikov a cieľov**, za ktorých splnenie zodpovedá vykonávateľ.

Označenie objektu FS je viazané na identifikátor UUUU-FFFF a v prípade rozpočtovania na samostatnom účte je tvar FS: UUUU-FFFF-SSS, kde:

- U kód účtovného okruhu z modulu M18 Finančné účtovníctvo (FI)
- F nižšie organizačné členenie organizácie
- S kód samostatného účtu.

V rámci FS POO vykonávateľ realizuje všetky platby (transfery) z výdavkového rozpočtového účtu úradu správcu kapitoly štátneho rozpočtu (alebo inej účtovnej jednotky), ktorého organizačnou zložkou je príslušný vykonávateľ, v prípade, ak je prijímateľom iný subjekt ako štátna rozpočtová organizácia (ďalej len "ŠRO").

V prípade, ak je prijímateľom ŠRO, z FS POO sa prostriedky mechanizmu POO poskytujú prostredníctvom rozpočtových opatrení.

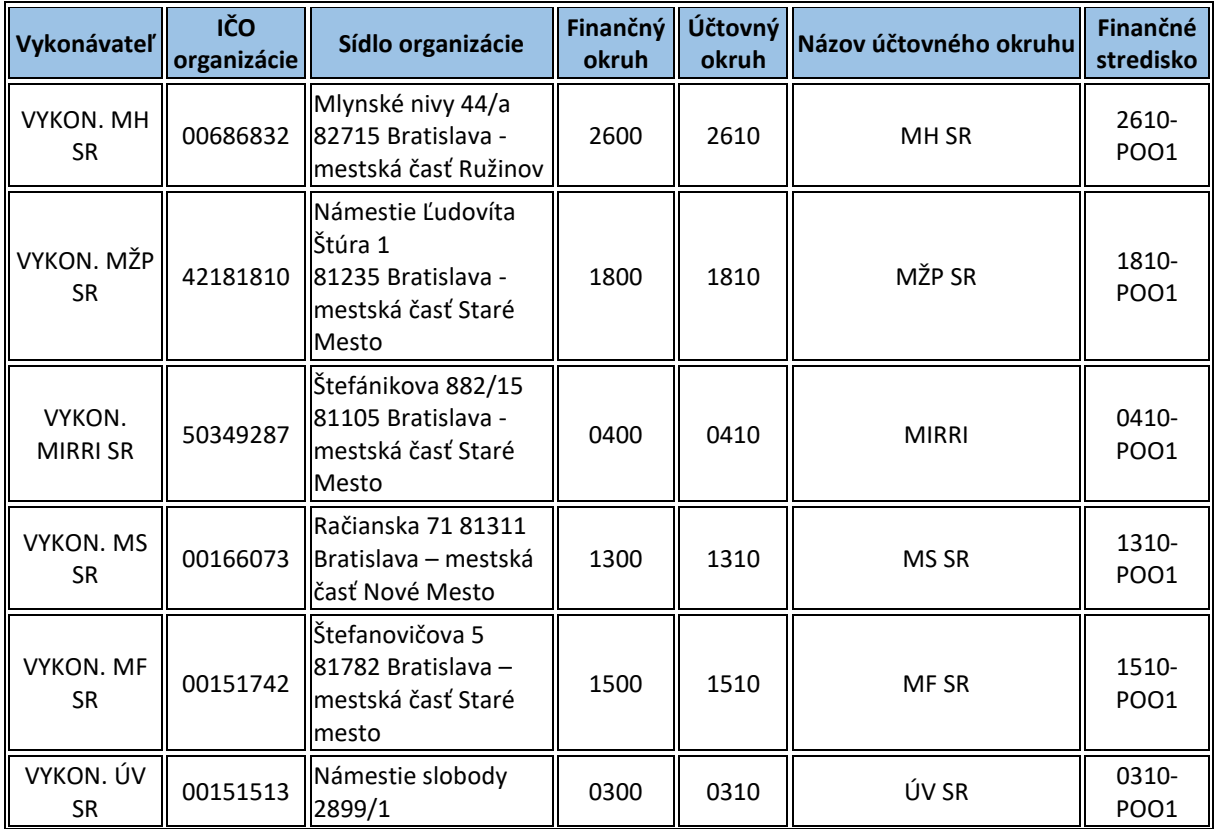

Tab. 2 - Zoznam finančných stredísk POO podľa jednotlivých vykonávateľov

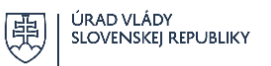

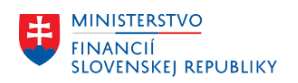

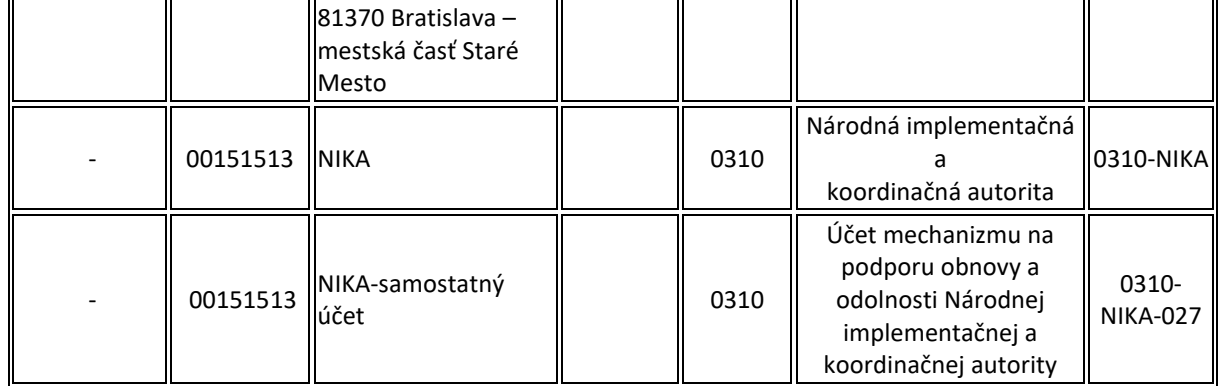

# <span id="page-11-0"></span>2.6 Finančná položka

Finančná položka predstavuje ekonomickú klasifikáciu rozpočtovej klasifikácie (ďalej len "EKRK") spolu s vlastným analytickým členením organizácie určeným pre interné sledovanie príjmov a výdavkov.

Ekonomická klasifikácia rozpočtovej klasifikácie triedi rovnaké druhy príjmov a výdavkov na hlavné kategórie, kategórie, položky a podpoložky. Pre potreby identifikácie rozpočtových operácií POO všetkých zapojených subjektov verejnej správy je jej definovanie zadané do najnižšej úrovne rozpočtovej podpoložky. Kapitálové výdavky sú viazané na investičné akcie.

Finančné položky sú základným prvkom sledovania záväzných ukazovateľov, limitov verejných výdavkov a disponibilných zdrojov.

Štruktúra finančných položiek je v systéme uložená vo forme hierarchie (pre každý finančný okruh zvlášť), ktorá zabezpečuje správne sumarizovanie čiastok na všetkých úrovniach hierarchie (položka, podpoložka...).

Štruktúra finančnej položky, ktorú je potrebné dodržiavať:

# HKPDDD-AAA

H - hlavná kategória

K - kategória

- P položka
- D podpoložka

A – analytické členenie organizácie (napr. rozlíšenie výdavkov na reprezentačné výdavky). Príklad: 632001 Energie je možné analyticky členiť na 632001-001 Elektrická energia, 632001- 002 Plyn, 632001-003 Para, 632001-004 Tepelná energia).

NIKA požaduje klasifikovanie výdavkov, príjmov a finančných operácií pri zostavovaní návrhu rozpočtu, jeho rozpise, sledovaní a vykazovaní údajov POO minimálne do úrovne podpoložky "EKRK". Podrobnejšie analytické členenie podpoložky EKRK je na rozhodnutí vykonávateľa POO.

Pri spracovaní účtovných operácií POO môžu byť finančné položky zadefinované tiež ako:

- − 40 finančná položka na účtovné operácie, ktoré nemajú obraz v rozpočte,
- − 60 finančná položka, ktorá v kombinácií s rozpočtovou klasifikáciou na protiúčte generuje v rozpočte obligo,

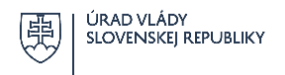

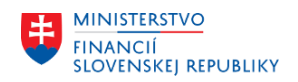

− 90 – finančná položka spravidla zadaná na účte 221, 224, 225 – generuje čerpanie, resp. príjem do rozpočtu v závislosti od účtovnej transakcie.

**Pri implementácii prostriedkov mechanizmu POO je nutné venovať náležitú pozornosť správnemu klasifikovaniu príjmov, výdavkov a finančných operácií a zabezpečeniu konzistentnosti vykazovaných a skutočne účtovaných hodnôt predovšetkým medzi subjektami zapojenými do implementácie a realizácie POO v rámci celej verejnej správy.**

# <span id="page-12-0"></span>2.7 Projekt (grant)

Nový princíp kódovania projektov v CES s previazaním na programovú štruktúru POO je odvoditeľný z pôvodného kódovania generovaného v predchádzajúcom ekonomickom a informačnom systéme Plánu obnovy (ďalej len "ISUF POO"). V rámci migrácie dát u vykonávateľov boli na základe predložených prevodníkov zapracované štruktúry grantov v novom prostredí CES už s identifikáciou na kód projektu ISPO<sup>3</sup>[.](#page-12-1)

**Projekt** na úrovni FS POO reprezentuje detailnejší objekt sledovania finančných tokov v účtovníctve vykonávateľa na príslušnú reformu alebo investíciu a je využívaný ako objekt, nie ako reálny projekt na riadenie míľnikov a cieľov. Subjekty verejnej správy zapojené do implementácie POO evidujú účtovné prípady týkajúce sa projektu tak, aby bolo možné jednoznačne identifikovať všetky účtovné prípady týkajúce sa projektu.

Projekt ďalej definujú jeho prvky, ktoré sú súčasťou jeho základných dát.

# Projekt sa v CES eviduje na objekte Grant.

Sledovanie a evidovanie výdavkov a príjmov vo vzťahu k opatreniam POO sa v CES realizuje prostredníctvom **Grantu**, ktorý slúži na detailnejšie evidovanie príjmov a výdavkov v rámci opatrení POO.[4](#page-12-2)

V procese importu evidenčných listov úprav rozpočtu (ďalej len "ELÚR") z RIS je možné rozpísať ELÚR na jeden alebo niekoľko Grantov, ak sa jeden ELÚR týka viacerých projektov, avšak jednu EKRK je možné rozpísať len na jeden grant. Ak sa spracovávaný ELÚR týka konkrétnej ŽOP, spravidla sa vzťahuje k jednému Grantu a vtedy sa rozpis na viac Grantov nepredpokladá.

# **Porovnanie reťazca kódovania projektu využívaného v ISUF, CES a ISPO:**

Identifikácia projektu v ISUF POO platná do 31.12.2023:

01R01000001 – Reforma právneho rámca v oblasti xxx

01I01000001 – Investícia právneho rámca v oblasti xxx

01 – kód komponentu (hodnoty 01-19)

R01, I01 – kód reformy, investície v rámci komponentu (R01-R0X, I01-I0X)

<span id="page-12-2"></span><span id="page-12-1"></span><sup>3</sup> Užívateľská príručka k úložisku NIKA, príloha č. 4 Návod na vytváranie kódov dokumentov <sup>4</sup> Používateľská príručka pre projekt CES Aplikačný modul M15 - Rozpočet <https://ces.mfsr.sk/ces/metodicke-usmernenia-pouzivatelske-prirucky/pouzivatelske-prirucky/>

Používateľský manuál k vedeniu účtovníctva pri implementácii prostriedkov mechanizmu Plánu obnovy a odolnosti v Centrálnom ekonomickom systéme, verzia 1.0

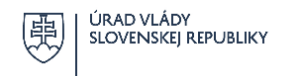

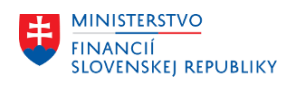

0 – identifikátor typu prijímateľa, ktorému sa budú z FS vyplácať prostriedky (hodnota 0), alebo sprostredkovateľa (hodnota 1) 00001– poradové číslo projektu

Identifikácia projektu v ISPO:

01R01-00-E00-00001 – Reforma právneho rámca v oblasti xxx 01 – kód komponentu (hodnoty 01-19) R01, I01 – kód reformy, investície v rámci komponentu 00 – kód vykonávateľa (01-99) Príznak Výzva/Priame vyzvanie/Evidencia - hodnoty V,P,E + poradové číslo (00-99) 00001– poradové číslo projektu

Identifikácie v CES –15 znakov:

UUUU-01R0100E0000001 – Reforma právneho rámca v komponente 01 a opatrenia R01.

Pozn.: UUUU – označenie účtovného okruhu správcu kapitoly štátneho rozpočtu/účtovnej jednotky vykonávateľa

Napr. 1310-01R0100E0000001 – Reforma právneho rámca v komponente 01 a opatrenia R01 vykonávateľa MS SR.

Odsúhlasené číselníky grantov so stavom k 1.1.2024 podľa dotknutých vykonávateľov sú uvedené v prílohe č. 2 Zoznam kódov projektov POO. Táto príloha obsahuje prevod pôvodných kódov používaných v rámci ISUF ako interná referencia na nové kódy používané v CES ako grant.

Založeniu grantu v CES predchádza založenie projektu v ISPO. Vykonávateľ generuje kód projektu ISPO v neverejnej časti ISPO.[5](#page-13-0)

Vykonávatelia majú v CES oprávnenia na zakladanie nových grantov v module M15 – Rozpočet (FM/GM) prostredníctvom funkcionality správy a údržby kmeňových záznamov grantu. Založenie grantu sa realizuje v transakcii **GMGRANT - údržba grantu**. Bližšie informácie k zakladaniu, správe a vzťahov spomínaného objektu k výkazníctvu sú dostupné v používateľskej príručke pre projekt CES[.](#page-13-1)<sup>6</sup>

Udržiavanie dát v ISPO a dodržiavanie horeuvedeného číselníka vykonávateľmi POO je nevyhnutným predpokladom správneho a efektívneho reportovania nielen zo strany NIKA, ale aj zo strany vykonávateľa. Týmto spôsobom je možno identifikovať vo vzťahu k financovaniu projektu každý účtovný doklad z dôvodu porovnateľnej a zhodnej základnej štruktúry identifikátorov vo vzťahu k pôvodnému systému ISUF ako aj ISPO. Bližšia identifikácia vykonávateľa každého účtovného dokladu v CES je vymedzená účtovným okruhom vykonávateľa.

<span id="page-13-1"></span><span id="page-13-0"></span><sup>5</sup> Manuál ISPO pre vykonávateľov investícií a reforiem je pre vykonávateľa dostupný na úložisku NIKA. <sup>6</sup> [https://ces.mfsr.sk/files/ces/metodicke-usmernenia-pouzivatelske-prirucky/pouzivatelske-prirucky/30-](https://ces.mfsr.sk/files/ces/metodicke-usmernenia-pouzivatelske-prirucky/pouzivatelske-prirucky/30-10/m15_pp_gm_rozpocet-v1-1.pdf) [10/m15\\_pp\\_gm\\_rozpocet-v1-1.pdf](https://ces.mfsr.sk/files/ces/metodicke-usmernenia-pouzivatelske-prirucky/pouzivatelske-prirucky/30-10/m15_pp_gm_rozpocet-v1-1.pdf)

Používateľský manuál k vedeniu účtovníctva pri implementácii prostriedkov mechanizmu Plánu obnovy a odolnosti v Centrálnom ekonomickom systéme, verzia 1.0

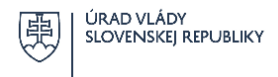

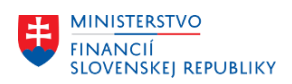

Detailnejšie analytické sledovanie prijatých a poskytovaných prostriedkov mechanizmu POO na úrovni projektu je zabezpečené predovšetkým prostredníctvom **manažmentu grantov**. Je definovaný na úrovni účtovného okruhu vykonávateľa a je integrovaný na všetky ostatné moduly, čo umožňuje vyhodnocovať a sledovať nielen výdavkové a príjmové operácie POO, ale i náklady a výnosy. Kód projektu je atribútom kmeňových údajov objektu Grant.

**Súčasťou každej ŽOP a účtovného/rozpočtového dokladu naviazaného na implementáciu POO musí byť vyplnený údaj grant**, ktorý reprezentuje kód projektu, s ktorým financovanie danej ŽOP priamo súvisí. Vyplnením poľa grant v ŽOP, resp. doklade viažucom sa na prostriedky POO, sa automaticky generuje zároveň aj doklad v module M15 – Rozpočet (FM/GM) . Objekt grant je potrebné zadať už pri vstupných dokladoch aj v iných moduloch (napr. v module M21 - Evidencia zmlúv a zverejňovanie do Centrálneho registra zmlúv (CEZ) sa zadáva príslušný grant pri rozpočtovaní zmluvy, v module M02 – Mzdy (HR-PY) pri spracovaní miezd týkajúcich sa projektu POO, resp. v module M07 - Správa služobných ciest (HR-TV) v prípade oprávnených výdavkov POO zahŕňajúcich aj výdavky na služobné cesty).

Na označovanie grantov (projektov) v CES sa použije prvých 5 znakov na fixné označenie vykonávateľa, číslo účtovného okruhu a oddeľovačom (-) sa do ďalších 15 voľných znakov uvedie kódovanie projektu v CES.

Ku každému grantu súvisiacemu s implementáciou prostriedkov mechanizmu POO je nutné u vykonávateľa prostriedkov POO z dôvodu prepojenia na zdroje rozpočtu pri založení priradiť a udržiavať aj fond – zdroj financovania POO.

V CES je založený druh grantu s kódom P3 pre poskytovateľa prostriedkov POO.

Bližšie je problematika grantového manažmentu vysvetlená v Metodických usmerneniach a používateľských príručkách MF SR v časti aplikačného modulu M15 – Rozpočet (FM/GM). [7](#page-14-2)

# <span id="page-14-0"></span>3 Poskytovanie prostriedkov mechanizmu POO

# <span id="page-14-1"></span>3.1 Pravidlá poskytovania prostriedkov mechanizmu POO

Prostriedky mechanizmu POO sú rozpočtované v rozpočte vykonávateľa ako príslušné výdavky na FS POO.

V prípade, že vykonávateľ sám realizuje opatrenie POO, zmeny rozpočtu prebiehajú na úrovni FS POO a zúčtovacieho strediska organizačne, alebo vecne začleneného v jednom účtovnom okruhu správcu kapitoly štátneho rozpočtu alebo iného vykonávateľa (prostredníctvom presunov rozpočtu medzi FS jednej účtovnej jednotky (ďalej len "ÚJ") na rovnakej EKRK. Tieto zmeny sa vykonávajú v CES v rámci zdrojov POO prostredníctvom funkcionality rozpočtových zmien a nemajú dopad na RIS, t. z. naďalej ostáva konzistencia rozpočtu s RIS na úrovni ÚJ. Relevantným dokladom podsúvahového účtovania o presunoch rozpočtu je schválená interná ŽOP. **Do internej ŽOP je možné zahrnúť len výdavky naviazané na realizáciu jedného opatrenia.** Zmenu rozpočtu bez dopadu na RIS je možné

<span id="page-14-2"></span><sup>7</sup> <https://ces.mfsr.sk/ces/metodicke-usmernenia-pouzivatelske-prirucky/pouzivatelske-prirucky/> <https://ces.mfsr.sk/ces/metodicke-usmernenia-pouzivatelske-prirucky/metodicke-usmernenia/>

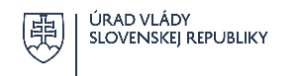

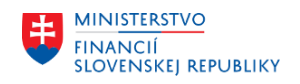

vykonať **transakciou FMBBC**. Popis je uvedený v príslušnej používateľskej príručke pre modul M15 – Rozpočet.<sup>4</sup>

V prípade poskytnutia prostriedkov POO prijímateľom alebo sprostredkovateľom, ktorí sú ŠRO v rámci kapitoly vykonávateľa, je úprava limitu výdavkov naviazaná na zníženie limitov na rozpočtových podpoložkách so zdrojom POO na finančnom stredisku POO a navýšením limitu výdavkov prijímateľa. Zmeny na úrovni rozpočtu sa vykonávajú v systéme RIS prostredníctvom ELÚR. Podkladom pre podsúvahové účtovanie je aj v tomto prípade interná ŽOP.

V prípade poskytnutia prostriedkov mechanizmu POO iným prijímateľom alebo sprostredkovateľom než je samotný účtovný okruh vykonávateľa (vykonávateľ nerealizuje opatrenie POO vo svojej pôsobnosti) sa finančné prostriedky POO poskytujú formou:

- a) rozpočtového opatrenia , ak je prijímateľom ŠRO úpravou limitu výdavkov, t. j. viazaním výdavkov na FS POO a navýšením limitov výdavkov prijímateľa, ktorým je iná ÚJ (ŠRO) než samotný vykonávateľ. Zmeny na úrovni rozpočtu sa vykonávajú v systéme RIS prostredníctvom ELÚR. Evidencia ŽOP naviazaná na spomínanú úpravu sa zachytáva na podsúvahových účtoch.
- b) transferu v prípade, ak je prijímateľom iný subjekt ako ŠRO. Platba je realizovaná finančným prevodom na základe predloženej ŽOP priamo z rozpočtového výdavkového účtu správcu kapitoly štátneho rozpočtu alebo inej účtovnej jednotky, ktorého organizačnou súčasťou je vykonávateľ z FS POO.

# **Osobitné postavenie a pravidlá poskytovania prostriedkov mechanizmu POO sprostredkovateľmi zapojenými do CES**

Vykonávateľ môže na základe zmluvy o poverení na vykonávanie časti jeho úloh (alebo inej formy písomného dojednania) poskytovať prostriedky mechanizmu sprostredkovateľovi za účelom ich následného poskytnutia prijímateľom alebo používania týchto prostriedkov sprostredkovateľom. Sprostredkovateľ koná v mene a na účet vykonávateľa.[8](#page-15-0)

Sprostredkovateľ vystupuje pri implementácii vo vzťahu k vykonávateľovi v roli prijímateľa a vo vzťahu k prijímateľovi prostriedkov v roli vykonávateľa. Pokiaľ vykonávateľ poverí sprostredkovateľa plnením úloh implementácie POO[9](#page-15-1) poskytuje vykonávateľ sprostredkovateľovi finančné prostriedky s využitím systémov financovania bližšie vysvetlených v kap. 3.3 SIPOO.<sup>1</sup> Vykonávateľ určí sprostredkovateľovi aj vzor žiadosti o platbu v súlade so SIPOO.<sup>1</sup> Vysvetlenie vzájomných vzťahov pri poskytovaní a používaní prostriedkov mechanizmu POO na úrovni vykonávateľ – sprostredkovateľ – prijímateľ je uvedené v popise prílohy č. 3 manuálu "Popis vzájomných vzťahov pri poskytovaní nenávratných prostriedkov mechanizmu POO".

Sprostredkovateľ účtujúci v CES prijíma prostriedky POO od vykonávateľa na základe predloženej ŽOP. Tieto prostriedky sprostredkovateľ po vykonaní rozpočtového opatrenia a prijatí prostriedkov rozpisuje spravidla priamo na vecných finančných strediskách, ktoré budú objektom zúčtovania výdavkov POO. Správu alokovaných finančných prostriedkov POO spojenú s vykonávaním úloh sprostredkovateľa zabezpečuje vnútorná organizačná zložka úradu sprostredkovateľa zodpovedná za implementáciu opatrenia POO v spolupráci s útvarom zodpovedným za vedenie a správu účtovníctva a rozpočtu.

<span id="page-15-0"></span><sup>8</sup> § 5 ods. 3 a 4 a § 6 zákona o mechanizme POO

<span id="page-15-1"></span><sup>9</sup> § 5 zákona o mechanizme POO

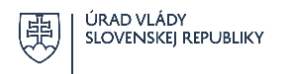

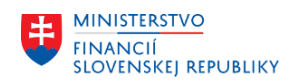

Ak sprostredkovateľ priamo realizuje investíciu alebo reformu zahrnutú do POO alebo jej časti, čerpanie prostriedkov POO so zdrojom podľa tab. 1 prebieha na vecných finančných strediskách organizačných zložiek príslušného sprostredkovateľa, kde sú tieto prostriedky rozpočtované bez potreby podsúvahového účtovania.

V prípadoch, ak má sprostredkovateľ v zmluvnom vzťahu s prijímateľom určený spôsob vysporiadania vzťahov na základe ŽOP, sprostredkovateľ uplatňuje pri poskytovaní prostriedkov POO obdobné postupy účtovania platné pre zúčtovacie vzťahy vykonávateľa v závislosti od typu prijímateľa.

Sprostredkovateľ poskytuje prostriedky mechanizmu POO iným prijímateľom formou:

- a) interným rozpočtovým opatrením, ak je prijímateľom ŠRO v rámci kapitoly štátneho rozpočtu, kde pôsobí príslušný sprostredkovateľ. Zmeny na úrovni rozpočtu sa vykonávajú v systéme RIS prostredníctvom ELÚR, pričom ide o presun prostriedkov mechanizmu POO medzi jednotlivými organizáciami tej istej kapitoly štátneho rozpočtu.
- b) rozpočtovým opatrením medzi kapitolami štátneho rozpočtu úpravou limitu výdavkov na vecnom stredisku organizačnej zložky, v ktorej pôsobnosti je implementácia opatrenia POO formou viazania prostriedkov sprostredkovateľa a navýšením limitov výdavkov prijímateľa ŠRO, ktorá nie je súčasťou tej istej kapitoly štátneho rozpočtu ako sprostredkovateľ
- c) finančného prevodu v prípade, ak je prijímateľom iný subjekt ako ŠRO. Platba je realizovaná priamo z rozpočtového výdavkového účtu účtovnej jednotky, ktorého organizačnou zložkou je príslušný sprostredkovateľ a vecného finančného strediska tejto organizačnej zložky, v ktorej pôsobnosti je implementácia opatrenia POO v pozícii sprostredkovateľa.

Účtovanie a popis účtovných zápisov k horeuvedeným prípadom je bližšie popísaný v kapitole 4.5 Popis účtovných prípadov pri spracovaní ŽOP na národnej úrovni manuálu.

Sprostredkovateľ účtujúci v CES postupuje pri evidencii a plnení zmlúv POO primerane obdobným spôsobom ako vykonávateľ podľa kapitoly 3.2.

Sprostredkovateľ je povinný pri zmluvnom vzťahu s prijímateľom určiť spôsob poskytovania prostriedkov mechanizmu POO, spôsob financovania, vysporiadania finančných vzťahov s prijímateľom, tak aby bolo zabezpečené zúčtovanie týchto prostriedkov minimálne do úrovne opatrenia POO. Účelom je zabezpečiť spracovanie a správne vykazovanie prehľadov o skutočnom čerpaní rozpočtu POO.

# <span id="page-16-0"></span>3.2 Zmluva o poskytnutí prostriedkov mechanizmu POO

Prostriedky mechanizmu poskytuje príslušný vykonávateľ resp. sprostredkovateľ poverený implementáciou POO v pozícii vykonávateľa prijímateľovi na základe zmluvy o poskytnutí prostriedkov mechanizmu<sup>[10](#page-16-1)</sup>. V každej zmluve sú vymedzené aj maximálne prostriedky mechanizmu POO z celkových oprávnených výdavkov, ktoré majú byť poskytnuté v súvislosti s implementáciou daného opatrenia POO.

Pre sledovanie stavu finančného plnenia konkrétneho opatrenia POO sa využíva pole grant v dotačných (realizačných) zmluvách POO. Pre konkrétne dotačné balíky (opatrenia POO) musí byť

<span id="page-16-1"></span><sup>10</sup> SIPOO, Kapitola 3.4 Zmluva o poskytnutí prostriedkov mechanizmu, [https://www.planobnovy.sk/site/assets/files/1236/sipoo\\_verzia\\_1\\_2.pdf](https://www.planobnovy.sk/site/assets/files/1236/sipoo_verzia_1_2.pdf)

Používateľský manuál k vedeniu účtovníctva pri implementácii prostriedkov mechanizmu Plánu obnovy a odolnosti v Centrálnom ekonomickom systéme, verzia 1.0

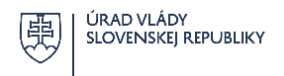

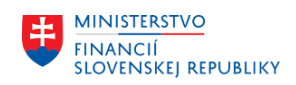

založený samostatný grant, ktorý sa uvádza aj v rozpočte dotačnej (realizačnej) zmluvy. Obligo bude viazané konkrétnymi dotačnými (realizačnými) zmluvami POO. Ak sprostredkovateľ vystupuje v pozícii vykonávateľa vzťahuje sa na neho povinnosť evidovať zmluvy rovnakým spôsobom ako vykonávateľ a účtovať príslušné súvisiace doklady vo väzbe na založené zmluvy.

Zmluvy o poskytnutí prostriedkov mechanizmu POO v prípade ŠRO je potrebné rozpočtovať so stanoveným znakom štatistiky.

Po zarozpočtovaní zmluvy vznikne v CES rezervačný doklad rozpočtu zmluvy (ďalej aj ako "REDO"), ktorý sa dopĺňa v účtovnom doklade, na základe ktorého sa bude generovať čerpanie, či už rozpočtovým opatrením (účtovanie v podsúvahe) alebo finančným prevodom (predpis záväzku v súvahe na generovanie platby).

V zmluve o poskytnutí prostriedkov mechanizmu je aj dohodnutý systém financovania opatrení z prostriedkov mechanizmu.

Evidenciu zmlúv pri implementácii opatrení POO vrátane prehľadu o plnení zmlúv v nadväznosti na realizáciu procesov v CES poskytuje modul M21 - Evidencia zmlúv a zverejňovanie do CRZ (CEZ), ďalej len ako "modul M21 - CEZ".

Zmluva o poskytnutí dotácie POO sa v module M21 – CEZ zaeviduje v zmysle metodického usmernenia k zakladaniu dotačných zmlúv v module M21 – CEZ <sup>[11](#page-17-1)</sup>.

Dotačné zmluvy POO a realizačné dodávateľské zmluvy súvisiace s POO budú v systéme odlíšené od ostatných zmlúv označením **príznaku "Zmluva POO"** na karte (záložke) Doplnkové dáta zmluvy. Na základe takto vyznačeného príznaku bude možné vyhľadať v informačnom systéme CES v module M21 – CEZ všetky zmluvy súvisiace s POO.

Procesy a postupy súvisiace so zakladaním zmlúv v module M21 – CEZ sú uvedené v jednotlivých príručkách a metodických usmerneniach MF SR uverejnených na stránke MF SR v časti modul M21 – CEZ $.12$  $.12$ 

Až do doby implementovania funkcionality automatického zverejňovania zmlúv v Centrálnom registri zmlúv (ďalej len "CRZ") z modulu M21 – CEZ je vykonávateľ povinný zabezpečiť zverejnenie všetkých zmlúv o poskytnutí prostriedkov mechanizmu v CRZ [\(https://www.crz.gov.sk\)](https://www.crz.gov.sk/).

# <span id="page-17-0"></span>3.3 Systémy financovania POO

Financovanie opatrení z prostriedkov mechanizmu POO sa realizuje systémom<sup>[13](#page-17-3)</sup>:

zálohových platieb (ďalej aj "ZP"),

[prirucky/pouzivatelske-prirucky/](https://ces.mfsr.sk/ces/metodicke-usmernenia-pouzivatelske-prirucky/pouzivatelske-prirucky/)

17

<span id="page-17-1"></span><sup>11</sup> [https://ces.mfsr.sk/files/ces/centralny-ekonomicky-system/pouzivatelske-prirucky-metodicke](https://ces.mfsr.sk/files/ces/centralny-ekonomicky-system/pouzivatelske-prirucky-metodicke-usmernenianbsp-organizacienbsp-pristupujuce-do-centralneho-ekonomickeho-systemu-1-1.2023/metodicke-usmernenia/26.6/m21_3_2023-zakladanie-dotacnych-zmluv.pdf)[usmernenianbsp-organizacienbsp-pristupujuce-do-centralneho-ekonomickeho-systemu-1-1.2023/metodicke](https://ces.mfsr.sk/files/ces/centralny-ekonomicky-system/pouzivatelske-prirucky-metodicke-usmernenianbsp-organizacienbsp-pristupujuce-do-centralneho-ekonomickeho-systemu-1-1.2023/metodicke-usmernenia/26.6/m21_3_2023-zakladanie-dotacnych-zmluv.pdf)[usmernenia/26.6/m21\\_3\\_2023-zakladanie-dotacnych-zmluv.pdf](https://ces.mfsr.sk/files/ces/centralny-ekonomicky-system/pouzivatelske-prirucky-metodicke-usmernenianbsp-organizacienbsp-pristupujuce-do-centralneho-ekonomickeho-systemu-1-1.2023/metodicke-usmernenia/26.6/m21_3_2023-zakladanie-dotacnych-zmluv.pdf)

<span id="page-17-2"></span><sup>12</sup> [https://ces.mfsr.sk/ces,](https://ces.mfsr.sk/ces) linky: [https://ces.mfsr.sk/ces/metodicke-usmernenia-pouzivatelske-](https://ces.mfsr.sk/ces/metodicke-usmernenia-pouzivatelske-prirucky/pouzivatelske-prirucky/)

<span id="page-17-3"></span><sup>13</sup> SIPOO, kapitola 4.6 Systém financovania,

[https://www.planobnovy.sk/site/assets/files/1236/sipoo\\_verzia\\_1\\_2.pdf](https://www.planobnovy.sk/site/assets/files/1236/sipoo_verzia_1_2.pdf)

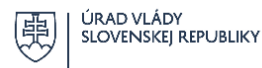

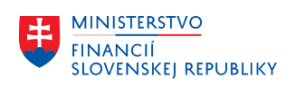

- predfinancovania (ďalej aj "PR"),
- refundácie.
- kombináciou vyššie uvedených systémov.

Predkladateľom ŽOP<sup>[14](#page-18-1)</sup> je vždy prijímateľ (vrátane sprostredkovateľa v pozícii prijímateľa), v prospech ktorého budú realizované všetky platby a voči komu budú spracovávané príslušné účtovné prípady v CES. Každá ŽOP musí byť zaevidovaná a mať pridelené identifikačné číslo. Jedinečné evidenčné číslo každej žiadosti predloženej vykonávateľovi eviduje agendový systém ISPO. Vykonávateľ môže v odôvodnených prípadoch použiť iný jedinečný identifikátor po dohode s NIKA tak, aby bolo možné jednoznačne odvodiť finančné operácie viazané na opatrenie POO. Tento kód sa zadáva manuálne do príslušných súvisiacich účtovných, resp. rozpočtových dokladov do textového poľa v hlavičke dokladu. Súčasťou textového reťazca identifikátora musí byť vždy kód komponentu, za ktorým nasleduje kód opatrenia POO.

Napr. \*01R01\* – Reforma č. 1 v komponente 1 \*16I04 – Investícia č. 4 v komponente 16

# **Identifikačný kód zadáva účtovník v účtovnom doklade do Textového poľa v hlavičke dokladu manuálne.**

Pre bližšiu a efektívnejšiu identifikáciu platieb, resp. v prípade potreby ďalšieho upresnenia štruktúry poskytnutých prostriedkov POO podľa zdrojov, projektov a pod. medzi vykonávateľom a prijímateľom/sprostredkovateľom sa odporúča zasielať doplnkové informácie prostredníctvom avíz o vykonaných platbách.

Finančná kontrola vykonávaná vykonávateľom v nadväznosti na zákon č. 357/2015 Z. z. je bližšie upravená v SIPOO<sup>1</sup>. Ak vykonávateľ poveril vykonávaním kontroly pri poskytovaní prostriedkov mechanizmu sprostredkovateľa, sprostredkovateľ pri plnení tejto úlohy postupuje rovnako ako vykonávateľ. [15](#page-18-2)

# <span id="page-18-0"></span>**3.3.1 Zálohová platba**

Poskytnutie zálohovej platby je možné najskôr po nadobudnutí účinnosti zmluvy o poskytnutí prostriedkov mechanizmu. Zálohová platba môže byť poskytnutá prijímateľovi a účtovaná vo väzbe na založenú zmluvu v module M21 – CEZ na základe ŽOP. Systém zálohových platieb sa odporúča uplatniť pre financovanie výdavkov, ktoré sú financované z jedného zdroja.

Pri využití systému zálohových platieb sa poskytovanie a účtovanie prostriedkov mechanizmu prijímateľovi uskutočňuje v dvoch etapách:

- poskytnutie zálohovej platby,
- zúčtovanie zálohovej platby.

<span id="page-18-2"></span><span id="page-18-1"></span><sup>14</sup> príloha č. 4.5 -1a a 4.5-1b SIPOO,<https://www.planobnovy.sk/realizacia/dokumenty/> <sup>15</sup> SIPOO, kapitola 6.3 Kontrola vykonávaná vykonávateľom, [https://www.planobnovy.sk/site/assets/files/1236/sipoo\\_verzia\\_1\\_2.pdf](https://www.planobnovy.sk/site/assets/files/1236/sipoo_verzia_1_2.pdf)

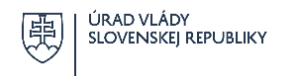

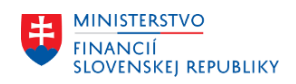

Zálohové platby sú prijímateľovi poskytované maximálne do výšky určenej vykonávateľom v zmluve o poskytnutí prostriedkov mechanizmu, čomu zodpovedá priradenie rozpočtu k zmluve. Bližšie je postup evidencie, rozpočtovania, sledovania plnenia zmlúv a prepojenie na doklady v CES špecifikovaný v používateľských príručkách pre projekt CES.[16](#page-19-0)

Po schválení žiadosti o platbu – poskytnutie zálohovej platby alebo jej časti vykonávateľ postupuje nasledovne:

- u prijímateľa, ktorý je ŠRO (iný organizačný útvar rovnakej ÚJ kde pôsobí vykonávateľ zabezpečí prevod rozpočtových prostriedkov v sume zodpovedajúcej poskytnutej zálohovej platbe **rozpočtovým dokladom v CES** z FS vykonávateľa POO na FS tej istej ŠRO začlenenej pod rovnakú ÚJ (účtovný okruh). Na základe interného rozpočtového dokladu sa premietne zníženie limitov výdavkov na FS POO vykonávateľa v prospech FS inej organizačnej zložky tej istej ÚJ, ktorá vystupuje v pozícii prijímateľa. Na základe internej ŽOP (v rámci jednej ÚJ) sa vykoná v CES manuálne podsúvahové účtovanie v súlade s kapitolou 4.5.
- u prijímateľa, ktorý je ŠRO (iná ŠRO než vykonávateľ, v rámci príslušnej kapitoly štátneho rozpočtu) – zabezpečí prevod rozpočtových prostriedkov v sume zodpovedajúcej poskytnutej zálohovej platbe **interným rozpočtovým opatrením** na základe **interného ELÚR** zaúčtovaním rozpočtového dokladu prijatého z RIS. Na základe takto spracovaného interného ELÚR sa zabezpečí prevod rozpočtových prostriedkov z jednej ŠRO príslušnej kapitoly štátneho rozpočtu na inú ŠRO tej istej kapitoly štátneho rozpočtu. Na základe internej ŽOP (medzi rôznymi ŠRO v rámci jednej kapitoly štátneho rozpočtu) sa vykoná v CES manuálne podsúvahové účtovanie v súlade s kapitolou 4.5. V prípade prijímateľa ŠRO, ktorá je súčasťou inej kapitoly ako vykonávateľ, zabezpečí vykonávateľ prevod rozpočtových prostriedkov **rozpočtovým opatrením prostredníctvom ELÚR**, podliehajúcemu schváleniu MF SR.
- v prípade ostatných prijímateľov (nie ŠRO) vykonávateľ predpíše záväzok a zadá príkazy na úhradu transferu z prostriedkov POO prijímateľovi priamo z rozpočtovaných výdavkov FS vykonávateľa POO. Vykonávateľ vykoná v CES operáciu vzťahujúcu sa k predmetnej úhrade podľa jednotlivých zdrojov financovania v súlade s kapitolou 4.5.

Prijímateľ z poskytnutej zálohovej platby vykonáva potrebné úhrady súvisiace s realizáciou projektu. Po poskytnutí každej jednej zálohovej platby je prijímateľ povinný priebežne predkladať ŽOP – zúčtovanie zálohovej platby.

Jednu poskytnutú zálohovú platbu možno zúčtovať prijatím viacerých ŽOP predložených prijímateľom – zúčtovanie zálohovej platby. Viaceré poskytnuté zálohové platby možno zúčtovať prijatím jednej ŽOP predloženej prijímateľom – zúčtovanie zálohovej platby.

ŽOP – zúčtovanie zálohovej platby musí obsahovať aj účtovné doklady preukazujúce úhradu výdavkov vykázaných v ŽOP a relevantnú podpornú dokumentáciu, ktorej rozsah stanoví vykonávateľ a doklady preukazujúce prípadné vrátenie nezúčtovanej časti poskytnutej zálohovej platby na účet vykonávateľa, resp. identifikáciu rozpočtového opatrenia v prípade, že prijímateľom je ŠRO.

<span id="page-19-0"></span><sup>16</sup> <https://ces.mfsr.sk/ces/metodicke-usmernenia-pouzivatelske-prirucky/pouzivatelske-prirucky/>

Používateľský manuál k vedeniu účtovníctva pri implementácii prostriedkov mechanizmu Plánu obnovy a odolnosti v Centrálnom ekonomickom systéme, verzia 1.0

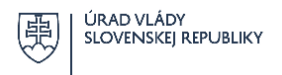

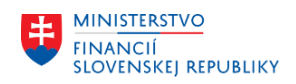

Vrátenie nezúčtovanej časti poskytnutej zálohovej platby v priebehu rozpočtového roka sa vykonáva na výdavkový rozpočtový účet vykonávateľa. Nezúčtovaná časť poskytnutej zálohovej platby z predchádzajúceho roka sa vracia na príjmový rozpočtový účet POO vykonávateľa. **Na konci implementácie každého opatrenia musia byť zúčtované všetky otvorené položky účtov hlavných kníh vrátane podsúvahových z poskytnutých zálohových platieb.**

<span id="page-20-0"></span>Postupy a podmienky pri vrátení platby sú bližšie upravené v kapitole 4.8 SIPOO - Vysporiadanie finančných vzťahov a dostupné na webovej stránke POO v časti Dokumenty. [17](#page-20-1)

# **3.3.2 Predfinancovanie**

Pri využití systému predfinancovania sa poskytovanie prostriedkov POO prijímateľovi vrátane ich účtovania uskutočňuje v dvoch etapách:

- poskytnutie predfinancovania,
- zúčtovanie predfinancovania.

V prípade schválenia ŽOP – poskytnutie predfinancovania alebo jej časti vykonávateľ poskytuje finančné prostriedky podľa typu prijímateľa obdobným spôsobom ako je to pri zálohových platbách.

Žiadosť o platbu – poskytnutie predfinancovania predkladá prijímateľ vykonávateľovi najskôr po nadobudnutí účinnosti zmluvy o poskytnutí prostriedkov mechanizmu a v lehote splatnosti záväzku voči dodávateľovi. Prijímateľ spolu so ŽOP – poskytnutie predfinancovania predkladá vykonávateľovi účtovné doklady, ku ktorým nebola vykonaná úhrada, ktorých rozsah stanovuje vykonávateľ (faktúra v lehote splatnosti, prípadne doklad rovnocennej dôkaznej hodnoty prijatý od dodávateľa a relevantnú podpornú dokumentáciu).

Vykonávateľ realizuje v CES operáciu vzťahujúcu sa k predmetnej úhrade/poskytnutiu prostriedkov POO samostatne podľa jednotlivých zdrojov financovania v závislosti od právnej formy prijímateľa obdobne ako je to popísané v časti Zálohové platby.

Prijímateľ je povinný v lehote určenej vykonávateľom, vykonať príslušnú úhradu dodávateľovi. Vykonávateľ určí prijímateľovi aj lehotu na zúčtovanie 100 % každého poskytnutého predfinancovania po aktivácii rozpočtového opatrenia / pripísania prostriedkov na jeho účet.

Nezúčtovaný rozdiel predfinancovania je prijímateľ povinný vrátiť vykonávateľovi do času predloženia ŽOP – zúčtovanie predfinancovania formou rozpočtového opatrenia, alebo pripísaním finančných prostriedkov na účet vykonávateľa. Vrátenie nezúčtovanej časti poskytnutého predfinancovania v priebehu rozpočtového roka sa vykonáva na výdavkový rozpočtový účet vykonávateľa. Nezúčtovaná časť poskytnutého predfinancovania z predchádzajúceho roku sa vracia na príjmový účet vykonávateľa zriadený pre príjmy z prostriedkov POO.

Predfinancovanie sa považuje za zúčtované, ak

- je ŽOP – zúčtovanie predfinancovania schválená v plnej výške alebo

<span id="page-20-1"></span><sup>17</sup> <https://www.planobnovy.sk/realizacia/dokumenty/>

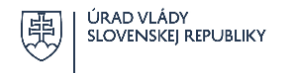

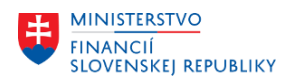

- prijímateľ vrátil celú sumu poskytnutého predfinancovania, resp. vrátil nezúčtovaný rozdiel poskytnutého predfinancovania vykonávateľovi na príslušný účet.

<span id="page-21-0"></span>Postupy a podmienky pri vrátení platby upravuje bližšie SIPOO, kap. 4.8 Vysporiadanie finančných vzťahov.<sup>1</sup>

# **3.3.3 Refundácia**

Pri systéme refundácie sa prostriedky preplácajú na základe skutočne vynaložených výdavkov prijímateľom, tzn. že prijímateľ je povinný realizovať výdavky najskôr z vlastných zdrojov (z vlastného rozpočtu) a tie mu budú v jednotlivých priebežných platbách refundované. Refundácie sú jedným z najpoužívanejších spôsobov financovania projektov z prostriedkov mechanizmu POO.

Poskytnutiu prostriedkov mechanizmu POO prijímateľovi systémom refundácie teda predchádza úhrada predmetných výdavkov z vlastných zdrojov prijímateľa (z rozpočtových prostriedkov prijímateľa). Prijímateľ následne po nadobudnutí účinnosti zmluvy o poskytnutí prostriedkov mechanizmu POO predkladá vykonávateľovi ŽOP – priebežná platba/refundácia, kde k vykázaným výdavkom predkladá aj účtovné doklady preukazujúce úhradu výdavkov vykazovaných v ŽOP – priebežná platba/refundácia a relevantnú podpornú dokumentáciu, ktorej rozsah stanovuje vykonávateľ (napr. výpis z bankového účtu, resp. vyhlásenie banky o úhrade výdavkov – originál alebo kópiu, faktúra).

Poskytnutie refundácie na základe interného rozpočtového dokladu, rozpočtového opatrenia alebo bankovým prevodom závisí od typu prijímateľa obdobným spôsobom ako je to pri predchádzajúcich systémoch financovania. V prípade, ak je prijímateľom vnútorná organizačná jednotka vykonávateľa,sa refundácia poskytuje formou interného rozpočtového opatrenia. V prípade ,že je prijímateľom ŠRO rovnakej kapitoly štátneho rozpočtu ako vykonávateľ, sa refundácia poskytuje formou interného rozpočtového opatrenia (interného ELÚR v RIS). V tomto prípade vykonávateľ zaeviduje druh dokladu interná ŽOP. V prípade, ak je prijímateľom ŠRO inej kapitoly štátneho rozpočtu ako vykonávateľ, sa refundácia poskytuje formou rozpočtového opatrenia (ELÚR v RIS) na základe ŽOP – priebežná platba/refundácia. Vo všetkých prípadoch, keď sa prostriedky poskytujú formou rozpočtového opatrenia (interného alebo externého, resp. preúčtovaním medzi strediskami v ÚJ vykonávateľa) sa o poskytnutí a zúčtovaní prostriedkov mechanizmu POO vedie podsúvahová evidencia. V prípade, že je prijímateľom subjekt iný ako ŠRO, realizuje sa transfer (poskytnutie prostriedkov formou refundácie) priamo z výdavkového rozpočtového účtu správcu kapitoly štátneho rozpočtu v rámci účtovného okruhu vykonávateľa.

Pri interných ŽOP (v rámci jednej ÚJ/účtovného okruhu) vykonávateľ používa prostriedky POO v pozícii prijímateľa na inom FS než je FS poskytovateľa prostriedkov POO v rámci jednej ÚJ.

Po zaúčtovaní refundácie viažucej sa na realizáciu rozpočtového opatrenia (ktorý sa zaúčtoval rozpočtovým dokladom) alebo presunov limitov z FS POO, je potrebné ešte zúčtovať otvorenú podsúvahovú položku dodávateľa v súlade s tab. č. 18 kapitoly č. 4.5.1. Toto vyrovnanie je potrebné vykonávať priebežne, prípadne na minimálne mesačnej báze kumulatívne s dátumom účtovania posledného dňa mesiaca kedy sa realizovalo súvisiace rozpočtové opatrenie.

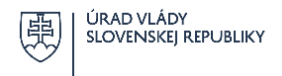

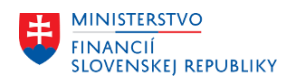

Obdobný spôsob zúčtovania otvorenej podsúvahovej položky uplatní vykonávateľ pri refundácii aj u prijímateľa "ŠRO", ktorá je súčasťou kapitoly štátneho rozpočtu vykonávateľa a ŠRO inej kapitoly štátneho rozpočtu po kontrole konzistentnosti prevedených prostriedkov na základe spracovaného ELÚR.

# <span id="page-22-0"></span>**3.3.4 Kombinácia systémov financovania**

Pri financovaní opatrení z prostriedkov mechanizmu sa môže v závislosti od typu výdavkov a charakteru realizovaných aktivít kombinovať systém predfinancovania, zálohových platieb a systém refundácie.

**Kombinovanie jednotlivých systémov financovania je možné iba za podmienky, že konkrétny výdavok môže byť vykázaný len v rámci jedného systému financovania.** V prípade kombinácie systémov financovania platí, že ŽOP a vyúčtovanie sa predkladá samostatne za každý jeden systém financovania.

# <span id="page-22-1"></span>4 Finančné účtovníctvo

# <span id="page-22-2"></span>4.1 Základné informácie

Spracovanie implementačných procesov bude prebiehať oddelene na úrovni NIKA a na úrovni vykonávateľov/sprostredkovateľov vystupujúcich v pozícii vykonávateľa zapojených do CES, v ktorých pôsobnosti sú prostriedky POO rozpočtované resp. prijímané.

Vykonávateľ je povinný vytvoriť optimálne organizačné, personálne a materiálne podmienky tak, aby bolo zabezpečené správne vedenie účtovníctva s využitím objektov popísaných v kapitole 2 tohto manuálu. Zamestnancom, ktorí sa podieľajú na implementácii prostriedkov mechanizmu, je nutné na úrovni kapitoly prideliť požadované oprávnenia a primerané role v CES pre potreby zabezpečenia efektívneho vedenia účtovníctva POO podľa tohto manuálu. Zabezpečenie jednotného obehu súvisiacich dokladov ŽOP a informácií medzi implementačnou jednotkou POO a všetkými ďalšími organizačnými zložkami podieľajúcimi sa na účtovníctve, výkazníctve a rozpočte kapitoly je nevyhnutným predpokladom zachytenia stavu a evidencie všetkých skutočností týkajúcich sa implementácie POO tak vo vzťahu k prijímateľom prostriedkov POO, ako aj procesov vo vnútri kapitoly.

Vo vzťahu NIKA – vykonávateľ (implementačná jednotka) bude naďalej zabezpečené účinné monitorovanie opatrení na rôznych úrovniach implementácie POO poskytovaním kompletných, presných a spoľahlivých informácií v stanovenej forme.[18](#page-22-3)

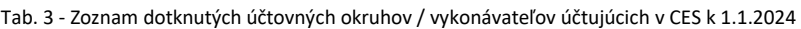

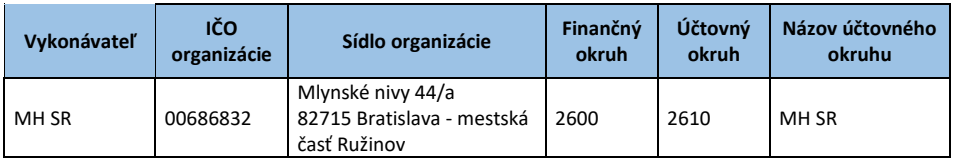

<span id="page-22-3"></span><sup>18</sup> SIPOO, kapitola 4.2 Zaradenie prostriedkov mechanizmu vykonávateľovi, [https://www.planobnovy.sk/site/assets/files/1236/sipoo\\_verzia\\_1\\_2.pdf](https://www.planobnovy.sk/site/assets/files/1236/sipoo_verzia_1_2.pdf)

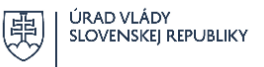

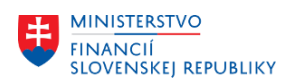

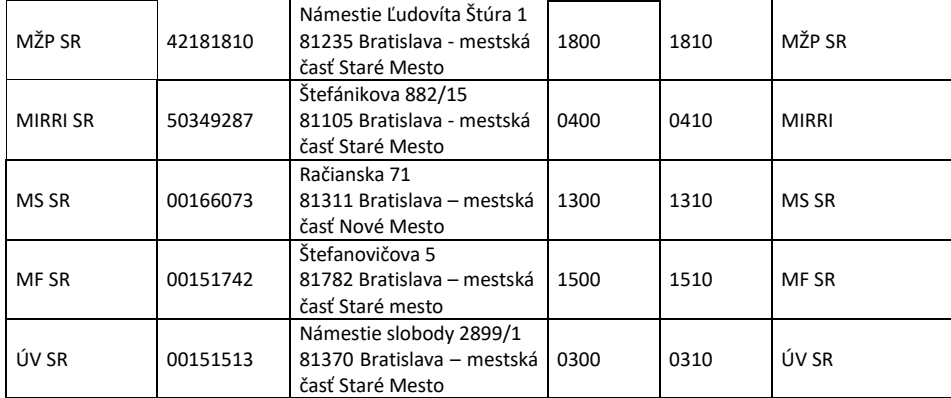

Z hľadiska organizačnej úrovne účtovníctva verejnej správy predstavuje implementácia POO sústavu záznamov vedených v rámci jednotlivých účtovných okruhov vykonávateľov, sprostredkovateľov a prijímateľov s ich jednoznačným priradením k výdavkom konkrétnej kapitole a ÚJ verejnej správy.[19](#page-23-1)

Z hľadiska platieb na národnej úrovni pri implementácii POO v súlade so zásadou dokladovosti sú všetky potrebné informácie pre účtovanie operácií formálne a obsahovo zachytené v ŽOP, žiadostiach o vrátenie finančných prostriedkov a ďalších dokumentoch, ktoré sú uvedené v tomto manuáli, alebo sú prílohou SIPOO.<sup>1</sup> Na účely predkladania ŽOP (poskytnutie predfinancovania, zúčtovanie predfinancovania, refundácia – priebežná platba, zálohová platba, zúčtovanie zálohovej platby) musia byť splnené všetky náležitosti zadefinované v § 10 ods. 1 zákona o účtovníctve.

# **Úhrada nákladov z platobného styku (bankové poplatky) sú uhrádzané vždy z bežných rozpočtových zdrojov úradu správcu kapitoly štátneho rozpočtu (nie zo zdrojov POO)** [20](#page-23-2)

Vykonávateľ zodpovedá za pravdivosť, úplnosť a správnosť všetkých údajov evidovaných v CES. Účtovná dokumentácia súvisiaca s POO sa uchováva podľa osobitných predpisov.<sup>[21](#page-23-3)</sup>

# <span id="page-23-0"></span>4.2 Obchodný partner a jeho postavenie pri účtovaní prostriedkov POO

**Obchodný partner** je základný dátový objekt. V procesoch implementácie POO je využívaný najmä v roli prijímateľa, resp. sprostredkovateľa (ďalej len "prijímateľ").

Z pohľadu finančných tokov prostriedkov POO sa na obchodného partnera nazerá ako na dodávateľa alebo odberateľa.

Okrem rolí obchodného partnera obsahuje tento model aj definíciu dát – základných informácií ako názov, IČO, adresa a tiež údaje platobného styku umožňujúce automatické spracovanie platieb.

<span id="page-23-2"></span><span id="page-23-1"></span><sup>&</sup>lt;sup>19</sup> SIPOO, Kapitola č. 1[, https://www.planobnovy.sk/site/assets/files/1236/sipoo\\_verzia\\_1\\_2.pdf](,%20https:/www.planobnovy.sk/site/assets/files/1236/sipoo_verzia_1_2.pdf) <sup>20</sup> SIPOO, Kapitola č. 4.7 Systém bankových účtov,

[https://www.planobnovy.sk/site/assets/files/1236/sipoo\\_verzia\\_1\\_2.pdf](https://www.planobnovy.sk/site/assets/files/1236/sipoo_verzia_1_2.pdf)

<span id="page-23-3"></span> $21$  § 1 Zákon č. 431/2002 Z. z. o účtovníctve v znení neskorších predpisov

Používateľský manuál k vedeniu účtovníctva pri implementácii prostriedkov mechanizmu Plánu obnovy a odolnosti v Centrálnom ekonomickom systéme, verzia 1.0

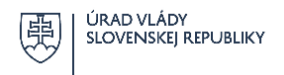

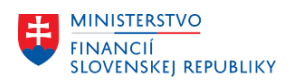

K obchodnému partnerovi sú zakladané ďalšie objekty použiteľné vo viacerých moduloch CES a je možné na neho zakladať zmluvy súvisiace s implementáciou mechanizmu POO.

Účtovanie záväzkov a pohľadávok je vo všetkých účtovných zápisoch zaznamenávané na príslušných obchodných partnerov v rolách dodávateľa, resp. odberateľa. CES umožňuje týmto spôsobom sumarizovať a triediť položky vybraných účtovných operácií podľa rôznych kritérií, čo umožňuje detailnejšie sledovanie stavu implementácie prostriedkov POO.

Pri obchodných partneroch okrem ŠRO a štátnych príspevkových organizácii (ďalej len "ŠPO") sa obchodný partner vyberá zo štandardného číselníka obchodných partnerov zo zoskupenia ZPO, ZFO, ZZAP.

Pri interných obchodných partneroch (vnútroorganizačných zložkách príslušnej ÚJ, ktorú predstavuje príslušné FS) a pri ŠRO a ŠPO ako aj iných ako vykonávateľ sa vyberá z číselníka obchodných partnerov zo zoskupenia ZKA označených začiatočným písmenom P. Bližší popis je uvedený v používateľskej príručke za modul M28\_2 Obchodný partner (CKM-OP).

Interní obchodní partneri nesú v CES znak P. Vzťah voči ostatným obchodným partnerom pri účtovaní dokladov sa realizuje výberom z číselníka partnerov. Správa obchodných partnerov, role a popis oprávnení je bližšie vysvetlené v príslušnej používateľskej príručke CES.<sup>[22](#page-24-1)</sup>

# <span id="page-24-0"></span>4.3 Účtovný rozvrh a jeho použitie pre vybrané prípady implementácie POO

V module M18 – Finančné účtovníctvo (FI) sú v účtovnom rozvrhu definované osobitné syntetické a analytické účty pre potreby POO v súlade so základnými legislatívnymi požiadavkami, čo zabezpečí jednotné priradenie účtovných prípadov v rámci centrálnej účtovnej osnovy CES platnej pre všetky účtovné okruhy.

Na podsúvahových účtoch sa sledujú všetky skutočnosti, o ktorých sa neúčtuje v účtovných knihách a ktoré sú podstatné pre sledovanie skutočností a stavu implementácie opatrení v nadväznosti na doklady typu interná ŽOP (rozpočtový doklad v rámci jednej ÚJ alebo interná ŽOP pre ŠRO v rámci kapitoly štátneho rozpočtu vykonávateľa), resp. ŽOP u príjemcu ŠRO, ktorá nie je súčasťou kapitoly vykonávateľa.

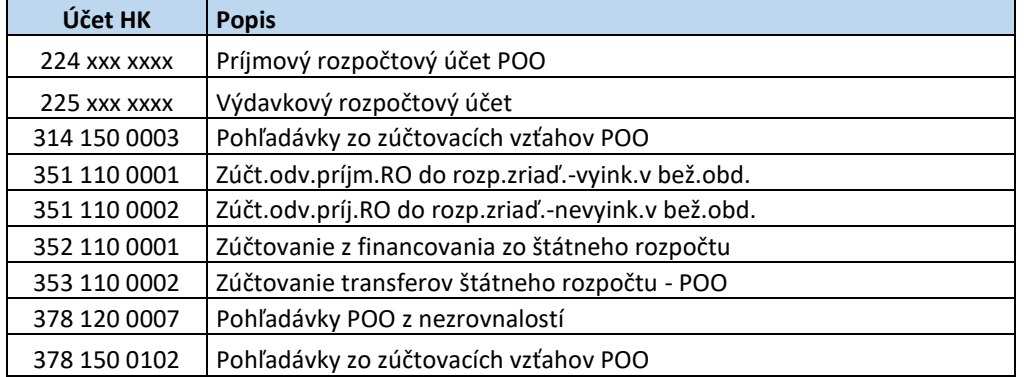

Tab. 4 - Zoznam základných používaných účtov HK pri financovaní na národnej úrovni

<span id="page-24-1"></span><sup>22</sup> [https://ces.mfsr.sk/files/ces/metodicke-usmernenia-pouzivatelske-prirucky/pouzivatelske](https://ces.mfsr.sk/files/ces/metodicke-usmernenia-pouzivatelske-prirucky/pouzivatelske-prirucky/ces_m28_2_pouzivatelska-prirucka-op-v1-5.pdf)[prirucky/ces\\_m28\\_2\\_pouzivatelska-prirucka-op-v1-5.pdf](https://ces.mfsr.sk/files/ces/metodicke-usmernenia-pouzivatelske-prirucky/pouzivatelske-prirucky/ces_m28_2_pouzivatelska-prirucka-op-v1-5.pdf)

Používateľský manuál k vedeniu účtovníctva pri implementácii prostriedkov mechanizmu Plánu obnovy a odolnosti v Centrálnom ekonomickom systéme, verzia 1.0

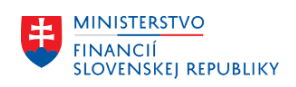

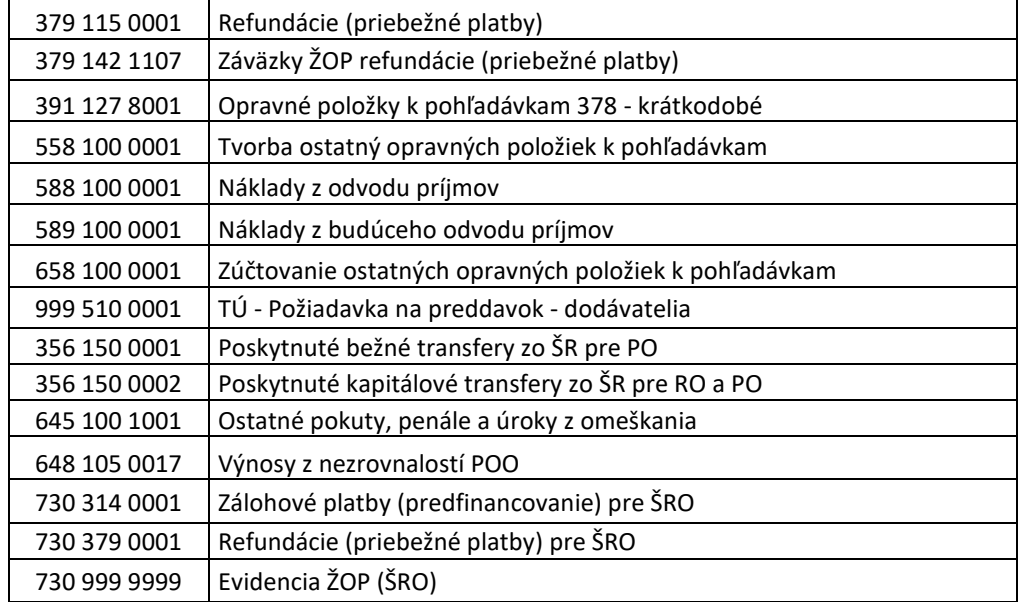

Tab. 5 - Zoznam používaných účtov HK pri platbách vo vzťahu k EK – NIKA - Všeobecná pokladničná správa (ďalej len "VPS")

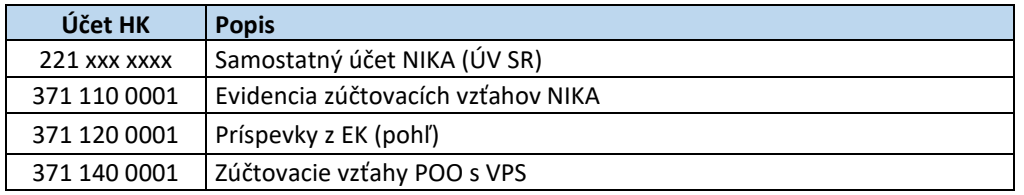

Všetky účtovné zápisy týkajúce sa implementácie POO používajú toto základné členenie účtov hlavných kníh. Účty hlavnej knihy sú zakladané vo forme kmeňových záznamov s popisom a obsahom informácií potrebných na dostatočné spracovanie dát týkajúcich sa implementácie POO.

Prepojenie hlavnej knihy a vedľajších kníh viažucich sa ku konkrétnym prijímateľom v role dodávateľa alebo odberateľa a vzťah medzi nimi sa uskutočňuje prostredníctvom kontrolných účtov. Na tieto účty sa nemôže účtovať priamo.

# <span id="page-25-0"></span>4.4 Popis účtovných prípadov pri platbách z prostriedkov EÚ a pri ich zaraďovaní do príjmov štátneho rozpočtu určený pre NIKA

Prostriedky EÚ sa zaznamenávajú v účtovníctve NIKA v rámci účtovného okruhu Úradu vlády SR pod samostatným finančným strediskom NIKA. Finančné toky sú realizované na samostatnom bankovom účte, ktorý je zriadený ako neúročený a neklasifikovaný s kódom 027 "Účty na vedenie prostriedkov EÚ POO". Pohyby na tomto bankovom účte vedenom v štátnej pokladnici (ďalej len "ŠP") nie sú viazané na rozpočet.

Finančný príspevok Európskej komisie (ďalej len "EK"), ktorý má charakter nenávratnej finančnej podpory<sup>[23](#page-25-1)</sup> predstavuje viacročný finančný záväzok voči EÚ. Jeho zúčtovanie je naviazané na splnenie príslušných dohodnutých míľnikov a cieľov uvedených v POO.

<span id="page-25-1"></span><sup>&</sup>lt;sup>23</sup> článok 2 ods. 2 Nariadenia Európskeho parlamentu a Rady (EÚ) 2021/241

Používateľský manuál k vedeniu účtovníctva pri implementácii prostriedkov mechanizmu Plánu obnovy a odolnosti v Centrálnom ekonomickom systéme, verzia 1.0

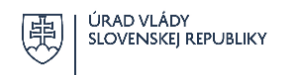

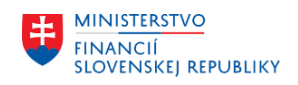

Platby z EK sú realizované jednotlivo za POO a majú formu predbežného financovania a priebežných platieb.

Záväzok z predbežného financovania sa znižuje v sume zodpovedajúcej percentuálnemu podielu rovnajúcemu sa pomeru zostávajúceho nezúčtovaného predbežného financovania k zostávajúcim sumám finančného príspevku, ktoré sa majú vyplatiť. Predbežné financovanie sa zúčtováva voči platbám až do úplného zúčtovania.

Sumy predbežného financovania zodpovedajúce zostatku na účte 371 110 0001, ktoré neboli zúčtované do 31. decembra 2026, sa vrátia prevodom zo samostatného účtu NIKA.

Pohľadávka vo vzťahu k priebežným platbám vzniká dňom oznámenia rozhodnutia  $EK^{24}$  $EK^{24}$  $EK^{24}$ .

Platby finančných príspevkov sa realizujú na základe žiadosti o vyplatenie finančného príspevku dvakrát za rok s posledným možným termínom vyplatenia do 31. decembra 2026.

Detaily a pravidlá pre platby a záväzky vyplývajúce z implementácie prostriedkov mechanizmu POO sú uvedené v príslušných právnych predpisoch upravujúcich vzťahy medzi EK a Slovenskou republikou.[25](#page-26-1)

# *Postup účtovania finančných operácií medzi EK → NIKA*

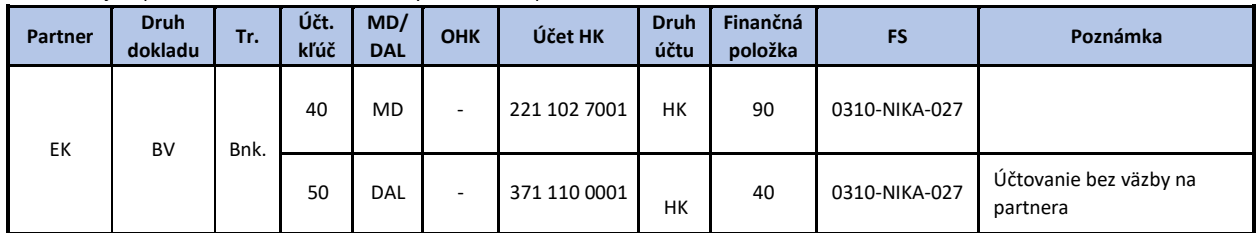

Tab. 6 - Príjem prostriedkov z EK na samostatný účet NIKA – predfinancovanie

Pozn.: Upresnenie transakcie a ďalších objektov k účtovaniu horeuvedeného prípadu je uvedené v prílohe č. 4

Tab. 7 - Priebežná žiadosť na EK - spracovanie pohľadávky

| Partner | <b>Druh</b><br>dokladu | Tr.  | Účt.<br>kľúč | MD/<br><b>DAL</b> | OHK | Účet HK      | <b>Druh</b><br>účtu | Finančná<br>položka | FS            | Poznámka                                                                                                    |
|---------|------------------------|------|--------------|-------------------|-----|--------------|---------------------|---------------------|---------------|----------------------------------------------------------------------------------------------------|
| EK      | OO                     | FB70 | 01           | MD.               |     | 371 120 0001 | ODB                 | 40                  | 0310-NIKA-027 | Účtovanie s väzbou na partnera,<br>pri účtovaní je potrebné prepísať<br>účet 316 120 0001 na 371 120<br>0001 |
|         |                        |      | 50           | DAL               | ۰   | 371 110 0001 | HK                  | 40                  | 0310-NIKA-027 | Účtovanie bez väzby na<br>partnera                                                                           |

Pozn.: Upresnenie transakcie a ďalších objektov k účtovaniu horeuvedeného prípadu je uvedené v prílohe č. 4

Tab. 8 - Spracovanie bankového výpisu k Priebežnej žiadosti na EK

| Partner | Druh<br>dokladu | Tr.  | Účt.<br>kľúč | <b>MD/DAL</b> | OHK | Účet HK         | <b>Druh</b><br>účtu | Finančná<br>položka | FS            | Poznámka |
|---------|-----------------|------|--------------|---------------|-----|-----------------|---------------------|---------------------|---------------|----------|
| EK      |                 | bnk. | 40           | MD            | -   | 102 7001<br>221 | HK                  | 90                  | 0310-NIKA-027 |          |

<span id="page-26-0"></span><sup>&</sup>lt;sup>24</sup> Článok 24 ods. 5 Nariadenia Európskeho parlamentu a Rady (EÚ) 2021/241

<span id="page-26-1"></span><sup>&</sup>lt;sup>25</sup> Napr. Nariadenia Európskeho parlamentu a Rady (EÚ) 2021/241, Dohoda o financovaní medzi Európskou komisiou a Slovenskom, Operačná dohoda medzi Európskou komisiou a Slovenskom

Používateľský manuál k vedeniu účtovníctva pri implementácii prostriedkov mechanizmu Plánu obnovy a odolnosti v Centrálnom ekonomickom systéme, verzia 1.0

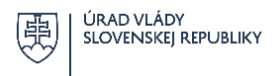

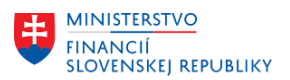

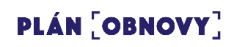

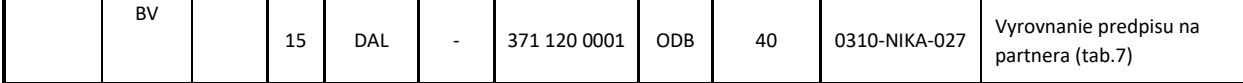

Pozn.: Upresnenie transakcie a ďalších objektov k účtovaniu horeuvedeného prípadu je uvedené v prílohe č. 4

#### *Postup účtovania účtovných operácií medzi EK ← NIKA*

Tab. 9 - Predpis vrátenia prostriedkov – spracovanie záväzku voči EK

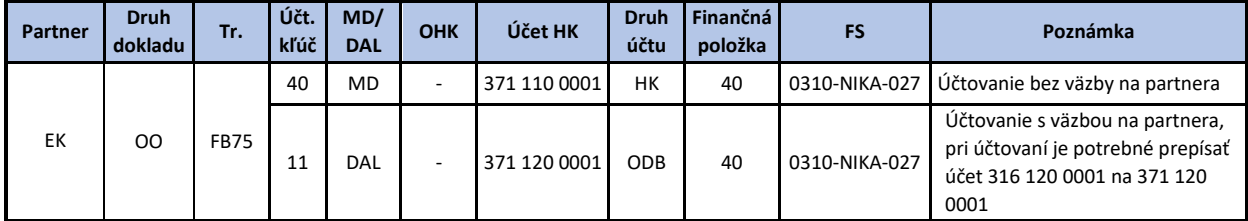

Pozn.: Upresnenie transakcie a ďalších objektov k účtovaniu horeuvedeného prípadu je uvedené v prílohe č. 4

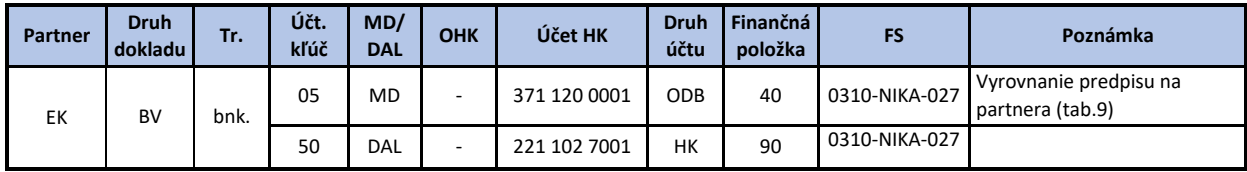

Tab. 10 - Spracovanie bankového výpisu (odvod zo SÚ POO - NIKA)

Pozn.: Ak Európska komisia požiada o vrátenie prostriedkov Európskej únie poskytnutých na vykonávanie POO alebo o vrátenie výnosov z týchto prostriedkov, vysporiadajú sa na ťarchu samostatného účtu POO-NIKA.[26](#page-27-0) Upresnenie transakcie a ďalších objektov k účtovaniu horeuvedeného prípadu je uvedené v prílohe č. 4

#### *Popis a postup účtovania účtovných operácií medzi NIKA → VPS*

Prostriedky EÚ prijaté na samostatný účet<sup>[27](#page-27-1)</sup>, ktoré zdrojovo zabezpečujú krytie výdavkov POO, NIKA prevádza po dohode s Ministerstvom financií Slovenskej republiky do príjmov štátneho rozpočtu.

Príjmy z prostriedkov EÚ sú v štátnom rozpočte rozpočtované v kapitole Všeobecná pokladničná správa (ďalej len "VPS"). NIKA plní príjmy v kapitole VPS zo samostatného účtu NIKA v sume a v termíne dohodnutými s Ministerstvom financií SR.[28](#page-27-2)

Pre účely vyčíslenia sumy, ktorá má byť prevedená z prostriedkov EÚ do príjmov štátneho rozpočtu vykonávateľ predkladá NIKA v mesačných intervaloch prehľad o skutočnom čerpaní rozpočtu vykonávateľa v časti týkajúcej sa implementácie POO.

Ministerstvo financií SR a NIKA zohľadňujú príjmy vzniknuté na príjmových účtoch vykonávateľov pri vyčíslení sumy, ktorá má byť prevedená z prostriedkov EÚ do príjmov štátneho rozpočtu tak, aby celková výška príjmov prostriedkov mechanizmu vrátane príjmov vzniknutých na príjmových účtoch vykonávateľov priebežne zabezpečovala zdrojové krytie vzniknutých výdavkov prostriedkov mechanizmu v príslušnom období, resp. kumulatívne k dátumu prevodu prostriedkov EÚ do príjmov štátneho rozpočtu.<sup>[29](#page-27-3)</sup>

<span id="page-27-0"></span><sup>26</sup> § 9 ods. 6 zákona o mechanizme POO

<span id="page-27-1"></span><sup>27</sup> podľa § 4 ods. 4 písm. c) zákona o mechanizme POO

<span id="page-27-2"></span><sup>28</sup> § 9 ods. 3 zákona o mechanizme POO

<span id="page-27-3"></span><sup>&</sup>lt;sup>29</sup> Metodické usmernenie k vyčísleniu sumy, ktorá má byť prevedená z prostriedkov EÚ do príjmov štátneho rozpočtu dostupné na úložisku NIKA.

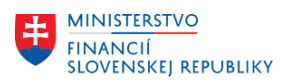

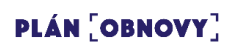

#### Tab. 11 - Predpis záväzku z prevodu prostriedkov zo samostatného účtu POO - NIKA na príjmový účet VPS

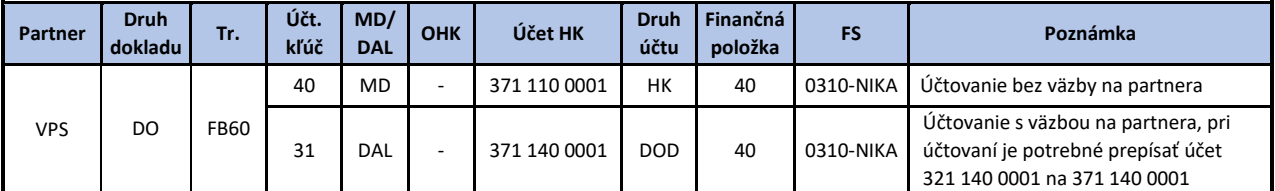

Pozn.: Upresnenie transakcie a ďalších objektov k účtovaniu horeuvedeného prípadu je uvedené v prílohe č. 4

Tab. 12 - Spracovanie bankového výpisu – prevod prostriedkov zo samostatného účtu POO – NIKA na príjmový účet VPS

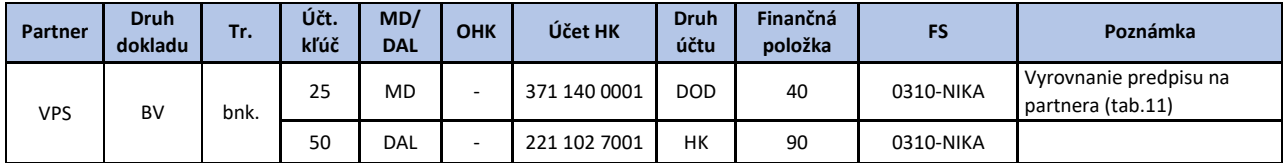

Pozn.: Upresnenie transakcie a ďalších objektov k účtovaniu horeuvedeného prípadu je uvedené v prílohe č. 4

#### *Postup účtovania účtovných operácií medzi NIKA ← VPS*

Tab. 13 - Predpis pohľadávky k prevodu prostriedkov z VPS na SÚ POO – NIKA

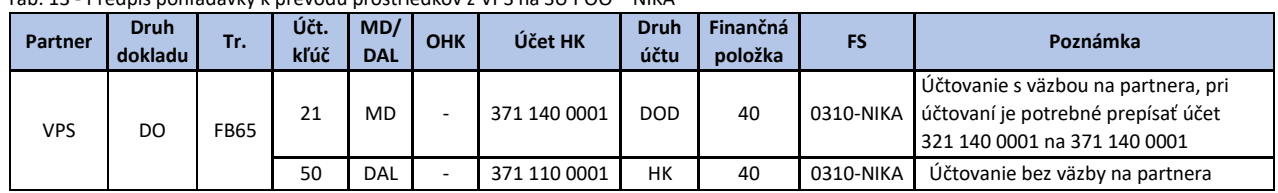

Pozn.: Upresnenie transakcie a ďalších objektov k účtovaniu horeuvedeného prípadu je uvedené v prílohe č. 4

| Partner    | <b>Druh</b><br>dokladu | Tr.  | Účt.<br>kľúč | MD/<br><b>DAL</b> | <b>OHK</b>               | Účet HK      | <b>Druh</b><br>účtu | Finančná<br>položka | <b>FS</b>     | Poznámka                                    |
|------------|------------------------|------|--------------|-------------------|--------------------------|--------------|---------------------|---------------------|---------------|---------------------------------------------|
| <b>VPS</b> | <b>BV</b>              | bnk. | 40           | MD.               | $\overline{\phantom{a}}$ | 221 102 7001 | HK                  | 90                  | 0310-NIKA-027 |                                             |
|            |                        |      | 35           | DAL               | $\overline{a}$           | 371 140 0001 | <b>DOD</b>          | 40                  | 0310-NIKA     | Vyrovnanie predpisu na partnera<br>(tab.13) |

Tab. 14 - Spracovanie bankového výpisu – príjem prostriedkov na SÚ POO – NIKA

Pozn.: Príjmu prostriedkov POO na SÚ POO-NIKA predchádza finančná oprava voči vykonávateľovi realizovaná viazaním prostriedkov mechanizmu. Upresnenie transakcie a ďalších objektov k účtovaniu horeuvedeného prípadu je uvedené v prílohe č. 4

#### *Spôsob vykonávania finančnej opravy voči vykonávateľovi vo vzťahu k VPS*

Pokiaľ bude zistená nezrovnalosť alebo iné porušenie pri poskytovaní alebo používaní prostriedkov mechanizmu s finančným vplyvom, ktoré svojím konaním spôsobil vykonávateľ, a teda nie je možné vymáhať neoprávnené výdavky od prijímateľa, postupuje sa pri vysporiadaní finančnej opravy z úrovne vykonávateľa v závislosti od toho, či boli alebo neboli v čase vysporiadavania finančnej opravy relevantné výdavky vykonávateľa zohľadnené vo vyčíslení sumy prevedenej z prostriedkov EÚ do príjmov kapitoly VPS.[30](#page-28-0)

A. **V prípade**, ak v čase vysporiadania finančnej opravy **neboli súvisiace výdavky zohľadnené vo vykonanej úhrade zo samostatného účtu NIKA do príjmov kapitoly VPS**, uplatní sa nasledovný postup:

<span id="page-28-0"></span><sup>30</sup> § 9 ods. 3. zákona o mechanizme POO

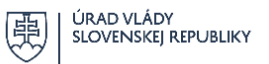

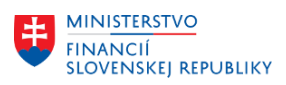

- 1. Vykonávateľ (alebo Ministerstvo financií SR na návrh NIKA, ak vykonávateľ nevysporiadal finančnú opravu z vlastnej iniciatívy) preklasifikuje v kapitole úradu vykonávateľa prostriedky s kódom zdroja 111 - rozpočtové prostriedky kapitoly v dotknutej sume na prostriedky mechanizmu s kódom zdroja 1P01 a 1P02 (podľa zdrojového financovania dotknutých výdavkov).
- 2. Vykonávateľ (alebo Ministerstvo financií SR na návrh NIKA, ak vykonávateľ nevysporiadal finančnú opravu z vlastnej iniciatívy) následne prostriedky mechanizmu s kódom zdroja 1P01 a 1P02 (prípadne aj s kódom zdroja 111 - rozpočtové prostriedky kapitoly, podľa zdrojového financovania dotknutých výdavkov) v kapitole vykonávateľa viaže<sup>[31](#page-29-1)</sup>
- 3. Ministerstvo financií SR v sume viazaných prostriedkov zodpovedajúcich financovaniu zo zdroja 1P01 a 1P02 (podľa bodu 2.) navýši limit výdavkov kapitoly VPS.
- B. **V prípade**, ak v čase vysporiadania finančnej opravy **boli súvisiace výdavky zohľadnené vo vykonanej úhrade zo samostatného účtu NIKA do príjmov kapitoly VPS**, uplatní sa nasledovný postup:
	- 1. Vykonávateľ (alebo Ministerstvo financií SR na návrh NIKA, ak vykonávateľ nevysporiadal finančnú opravu z vlastnej iniciatívy) preklasifikuje v kapitole úradu vykonávateľa prostriedky s kódom zdroja 111 - rozpočtové prostriedky kapitoly v dotknutej sume na prostriedky mechanizmu s kódom zdroja 1P01 a 1P02 (podľa zdrojového financovania dotknutých výdavkov).
	- 2. Vykonávateľ (alebo Ministerstvo financií SR na návrh NIKA, ak vykonávateľ nevysporiadal finančnú opravu z vlastnej iniciatívy) následne prostriedky mechanizmu s kódom zdroja 1P01 a 1P02 (prípadne aj s kódom zdroja 111 - rozpočtové prostriedky kapitoly, podľa zdrojového financovania dotknutých výdavkov) v kapitole vykonávateľa viaže $31$
	- 3. Ministerstvo financií SR v sume viazaných prostriedkov zodpovedajúcich financovaniu zo zdroja 1P01 a 1P02 (podľa bodu 2.) navýši limit výdavkov kapitoly VPS.
	- 4. Ministerstvo financií SR ako správca kapitoly VPS zabezpečí efektívny prevod prostriedkov v sume zodpovedajúcej zdroju zdroja 1P01 na samostatný účet NIKA.

Za vysporiadanie finančnej opravy je zodpovedný vykonávateľ.

# <span id="page-29-0"></span>4.5 Popis účtovných prípadov pri spracovaní ŽOP na národnej úrovni určený pre vykonávateľov

Financovanie opatrení z prostriedkov mechanizmu POO sa realizuje s využitím systémov financovania v závislosti od pravidiel a podmienok stanovených v SIPOO $^{32}$  $^{32}$  $^{32}$ .

**Účtovné zápisy týkajúce sa spracovania ŽOP alebo internej ŽOP** sú zachytené v rámci finančného strediska POO v dvoch základných procesoch:

<span id="page-29-1"></span><sup>31</sup> § 21 ods. 3 zákona o mechanizme POO a v zmysle § 15 ods. 3 písm. c) zákona č. 523/2004 Z. z. o rozpočtových pravidlách verejnej správy a o zmene a doplnení niektorých zákonov <sup>32</sup> SIPOO, Kapitola 4.6 Systémy financovania,

<span id="page-29-2"></span>[https://www.planobnovy.sk/site/assets/files/1236/sipoo\\_verzia\\_1\\_2.pdf](https://www.planobnovy.sk/site/assets/files/1236/sipoo_verzia_1_2.pdf)

Používateľský manuál k vedeniu účtovníctva pri implementácii prostriedkov mechanizmu Plánu obnovy a odolnosti v Centrálnom ekonomickom systéme, verzia 1.0

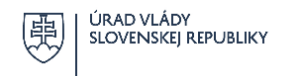

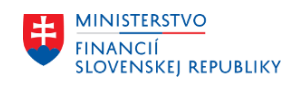

# **A. Účtovanie na základe rozpočtového opatrenia/rozpočtového dokladu (účtovanie na podsúvahových účtoch)**

- ak používa prostriedky mechanizmu vykonávateľ, t. j. vykonávateľ realizuje investíciu alebo reformu, alebo jej časť vo svojej pôsobnosti,
- ak vykonávateľ poskytuje finančné prostriedky prijímateľovi/sprostredkovateľovi ŠRO.
- Pozn.: Podkladom je interná ŽOP<sup>[33](#page-30-1)</sup> (použitie prostriedkov v rámci jednej UJ/účtovného okruhu alebo v rámci ŠRO kapitoly štátneho rozpočtu, ktorej súčasťou je aj vykonávateľ). Pre ostatné ŠRO (ŠRO inej kapitoly štátneho rozpočtu, než ktorej súčasťou je vykonávateľ) je podkladom ŽOP.[34](#page-30-2)

# **B. Účtovanie poskytnutia prostriedkov mechanizmu finančným prevodom:**

- prijímateľovi (sprostredkovateľovi) sa realizuje transfer priamo z výdavkového rozpočtového účtu správcu kapitoly vykonávateľa z rozpočtovaných výdavkov na finančnom stredisku POO.

<span id="page-30-0"></span>Pozn.: Podkladom je ŽOP. <sup>34</sup>

# **4.5.1 Popis účtovania ŽOP k prípadu A**

Účtovanie interných ŽOP/ŽOP k prípadu A sa vykonáva v module M18 – Finančné účtovníctvo (FI) ako podsúvahová evidencia.

V podsúvahovej evidencii sú zachytené vzťahy implementácie s cieľom sledovať zúčtovacie vzťahy medzi implementačnou jednotkou a prijímateľom ŠRO, resp. vnútroorganizačnou jednotkou správcu kapitoly, ktorá prostriedky používa. Tento spôsob nadväzuje na špecifický obeh dokladov stanovených v SIPOO $^1$ 

# **Povinné spoločné polia dokladu identifikujúce doklad FI:**

Textové pole v hlavičke dokladu: kód ŽOP generovaný ISPO.

Referencia: identifikátor ELÚR/rozpočtový doklad

Textové pole v účtovnom zápise: identifikátor ELÚR/rozpočtový doklad, resp. ďalšie možné využitie pre potreby vykonávateľa

Tab. 15 – Spracovanie internej ŽOP / ŽOP – Zálohová platba (predfinancovanie) – poskytnutie prostriedkov formou rozpočtového dokladu resp. ELÚR

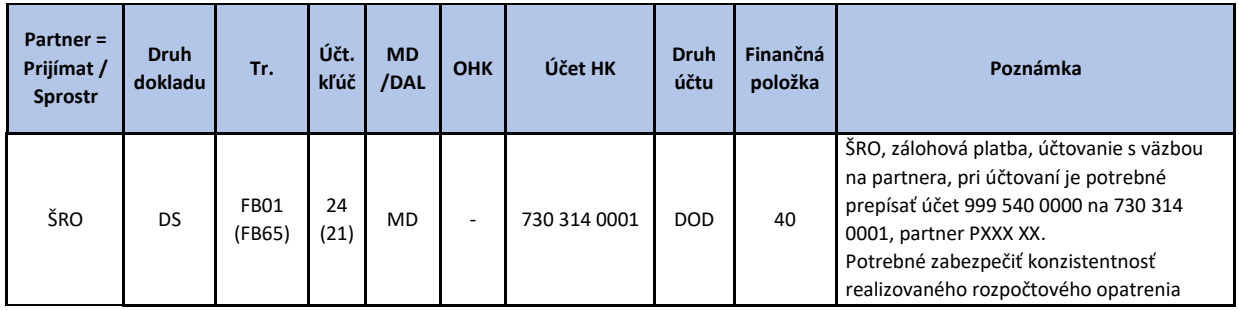

<span id="page-30-1"></span><sup>33</sup> SIPOO, Príloha č. 4.5 -1a,<https://www.planobnovy.sk/realizacia/dokumenty/>

30

<span id="page-30-2"></span><sup>34</sup> SIPOO, Príloha 4.5-1b[, https://www.planobnovy.sk/realizacia/dokumenty/](https://www.planobnovy.sk/realizacia/dokumenty/)

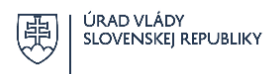

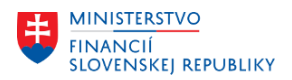

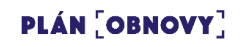

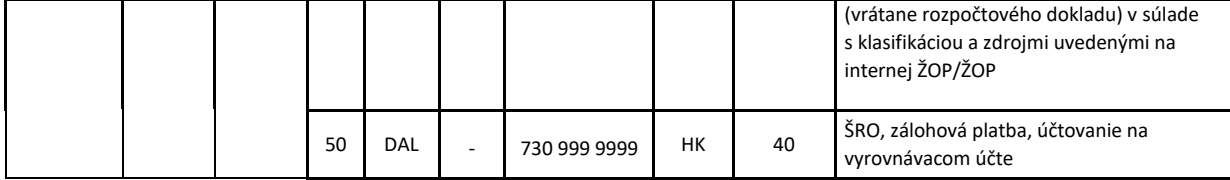

Pozn.: Upresnenie transakcie a ďalších objektov k účtovaniu horeuvedeného prípadu je uvedené v prílohe č. 4

Na základe schválenej ŽOP, resp. internej ŽOP sa zrealizuje rozpočtové opatrenie/presun rozpočtových limitov z FS POO a zaúčtuje účtovný zápis podľa tab. 15. Súčasťou spracovania ŽOP záloha je povinný údaj v textovom poli identifikátor ELÚR/rozpočtového dokladu.

Tab. 16 – Spracovanie Internej ŽOP / ŽOP – Zúčtovanie zálohovej platy (predfinancovania) – poskytnutie prostriedkov formou rozpočtového dokladu resp. ELÚR

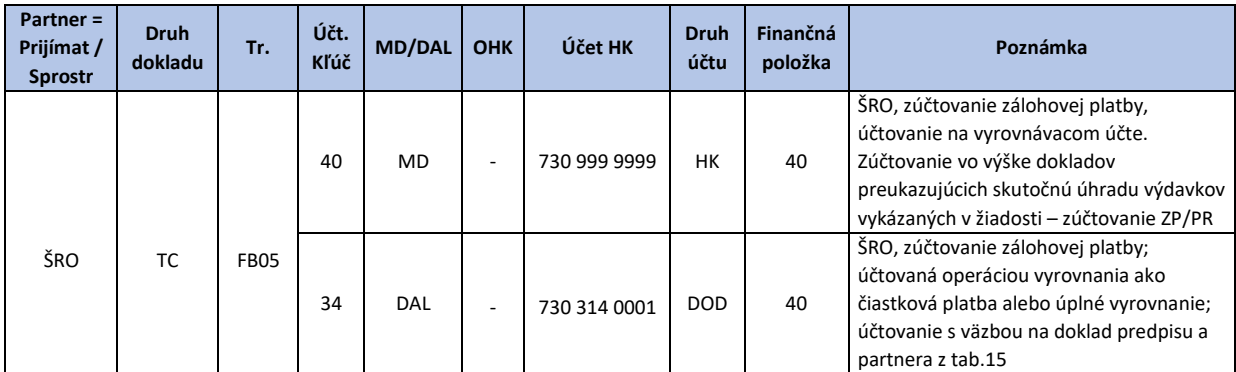

Pozn.: Upresnenie transakcie a ďalších objektov k účtovaniu horeuvedeného prípadu je uvedené v prílohe č. 4

Podsúvahový účet 730 314 0001 je saldokontným účtom, čo umožňuje priebežné vyrovnávanie jednotlivých položiek zúčtovania ŽOP s poskytnutou zálohovou platbou vo väzbe na konkrétneho prijímateľa (resp. Sprostredkovateľa v pozícii prijímateľa).

Z dôvodu aktualizácie zostatku zúčtovacích vzťahov s prijímateľom sa pri každom zúčtovaní zálohovej ŽOP vykoná vyrovnanie s generovaním čiastkovej platby.

Pozn.: pre toto účtovanie budú využívaní partneri zoskupenia ZKA, ktorých konvencia číslovania je nasledovná:

PUUUU0 P – konštanta UUUU – označenie účtového okruhu 0 – ak sa jedná o samotnú organizáciu

Výber a vyrovnanie jednotlivých položiek na tomto účte hlavnej knihy (na podsúvahovom účte 730 314 0001) sa vykonáva prostredníctvom transakcie F-03 – Vyrovnanie. Dátumom účtovania ŽOP – zúčtovanie zálohovej platby/predfinancovania je dátum schválenia ŽOP – zúčtovanie zálohovej platby / predfinancovania, ktoré sa účtuje podľa tab. 16.

Tab. 17 – Spracovanie Internej ŽOP / rozpočtového dokladu – Priebežné platby - refundácie – poskytnutie prostriedkov formou ELÚR / rozpočtovým dokladom - presunom prostriedkov medzi FS

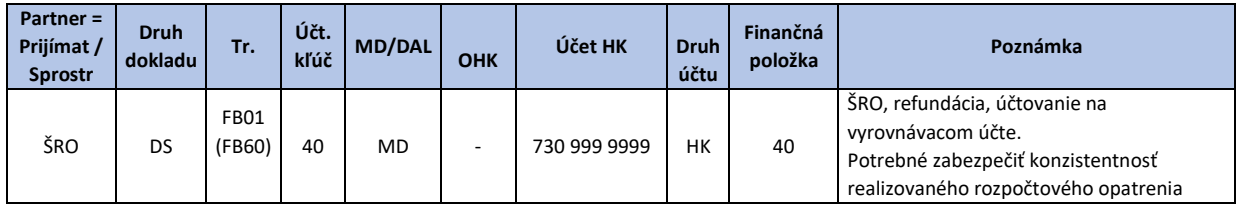

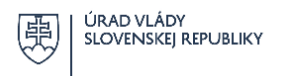

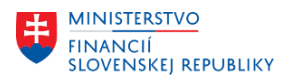

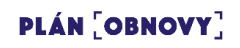

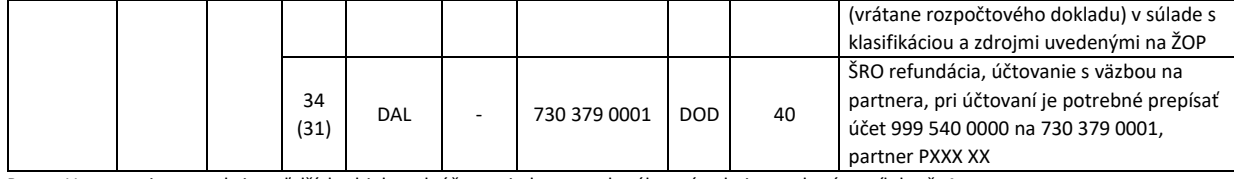

Pozn.: Upresnenie transakcie a ďalších objektov k účtovaniu horeuvedeného prípadu je uvedené v prílohe č. 4

Na základe schválenej ŽOP sa zrealizuje rozpočtové opatrenie/presun rozpočtových limitov z FS POO a zaúčtuje účtovný zápis podľa tabuľky č. 17. Súčasťou spracovania ŽOP - priebežná platba/refundácia je povinný údaj v textovom poli identifikátor ELÚR/rozpočtového dokladu.

Tab. 18 – Vyrovnanie otvorených položiek pri priebežných platbách / refundáciách – poskytnutie prostriedkov formou ELÚR / rozpočtovým dokladom (priebežne minimálne raz k poslednému dňu príslušného mesiaca)

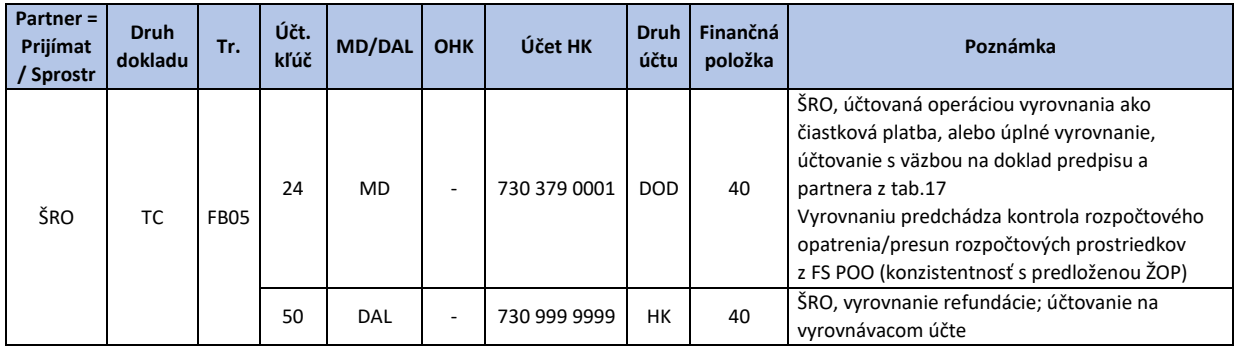

Pozn.: Upresnenie transakcie a ďalších objektov k účtovaniu horeuvedeného prípadu je uvedené v prílohe č. 4

Podsúvahový účtovný zápis vyrovnania zrealizovanej priebežnej platby/refundácie pre ŠRO sa vykonáva po zrealizovaní rozpočtového opatrenia/presunu rozpočtových limitov z FS POO. Dátum účtovania bude zhodný s dátumom realizácie daného rozpočtového opatrenia.

V prípade, že dané opatrenie realizuje vykonávateľ vo svojej pôsobnosti, reálne náklady a výnosy spojené s implementáciou POO sa účtujú na príslušných účtoch nákladových druhov a výnosových položkách v rámci finančného strediska organizačnej zložky úradu kapitoly, ktorého súčasťou je vykonávateľ v pozícii prijímateľa.

# <span id="page-32-0"></span>**4.5.2 Popis účtovania ŽOP k prípadu B**

Účtovanie ŽOP k prípadu B sa vykonáva v module M18 – Finančné účtovníctvo (FI).

Tento spôsob zohľadňuje špecifický obeh dokladov stanovených v SIPOO<sup>1</sup> voči prijímateľom "iný subjekt ako ŠRO". Keďže sa prostriedky mechanizmu zapájajú do štátneho rozpočtu, účtuje sa o nich ako o transferoch z prostriedkov štátneho rozpočtu.

#### **Povinné spoločné polia dokladu identifikujúce doklad FI:**

Textové pole v hlavičke dokladu: kód ŽOP generovaný ISPO Referencia: Variabilný symbol, resp. iný dohodnutý identifikátor platby Textové pole v účtovnom zápise: možné využitie pre interné potreby vykonávateľa na bližšiu identifikáciu

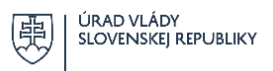

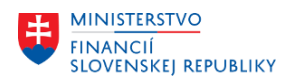

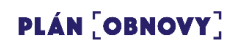

#### Tab. 19 – Spracovanie ŽOP – Zálohová platba (predfinancovanie) – úhrada ZP/PR bankovým prevodom ÚJ, ktoré nie sú ŠRO

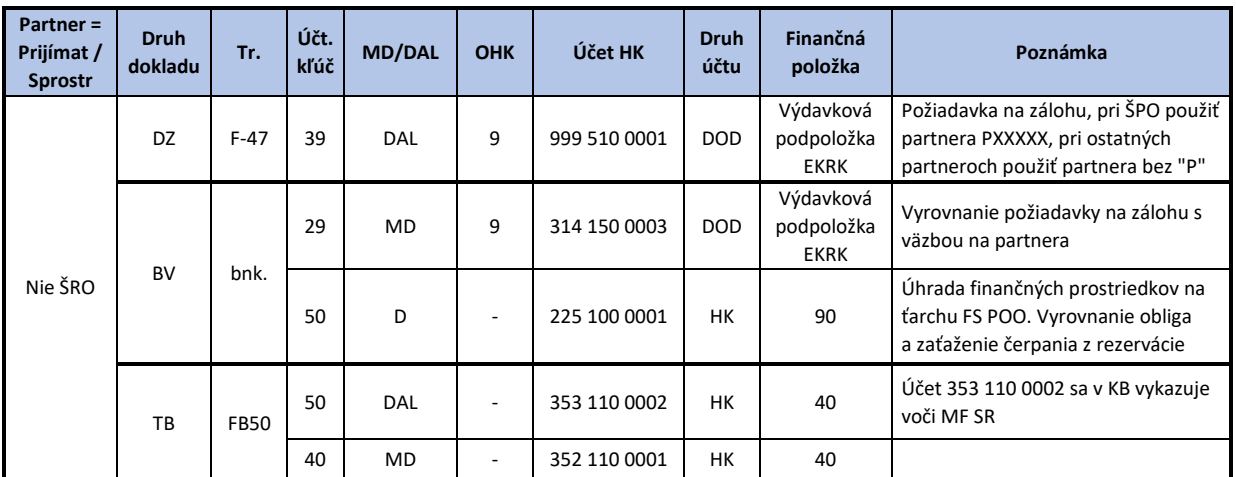

Pozn.: Upresnenie transakcie a ďalších objektov k účtovaniu horeuvedeného prípadu je uvedené v prílohe č. 4

Tab. 20 – Spracovanie ŽOP – Zúčtovanie Zálohovej platby (predfinancovania) poskytnutej bankovým prevodom ÚJ, ktoré nie sú ŠRO

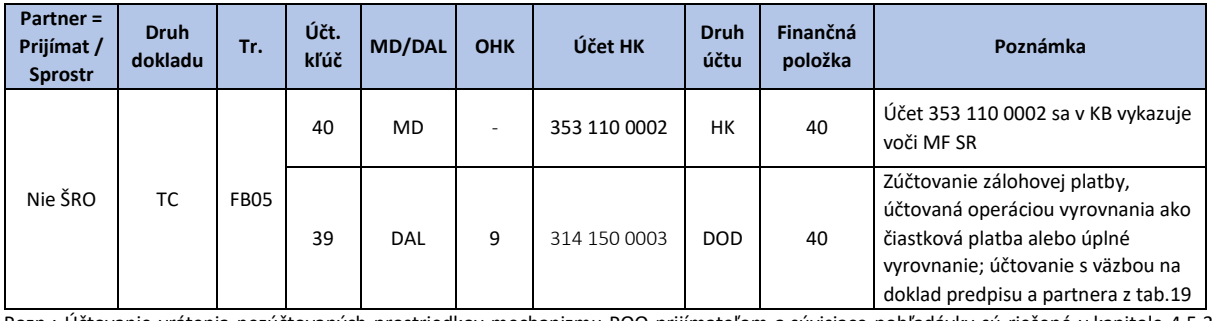

Pozn.: Účtovanie vrátenia nezúčtovaných prostriedkov mechanizmu POO prijímateľom a súvisiace pohľadávky sú riešené v kapitole 4.5.3 tohto manuálu. Upresnenie transakcie a ďalších objektov k účtovaniu horeuvedeného prípadu je uvedené v prílohe č. 4

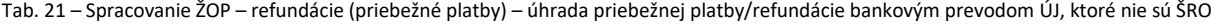

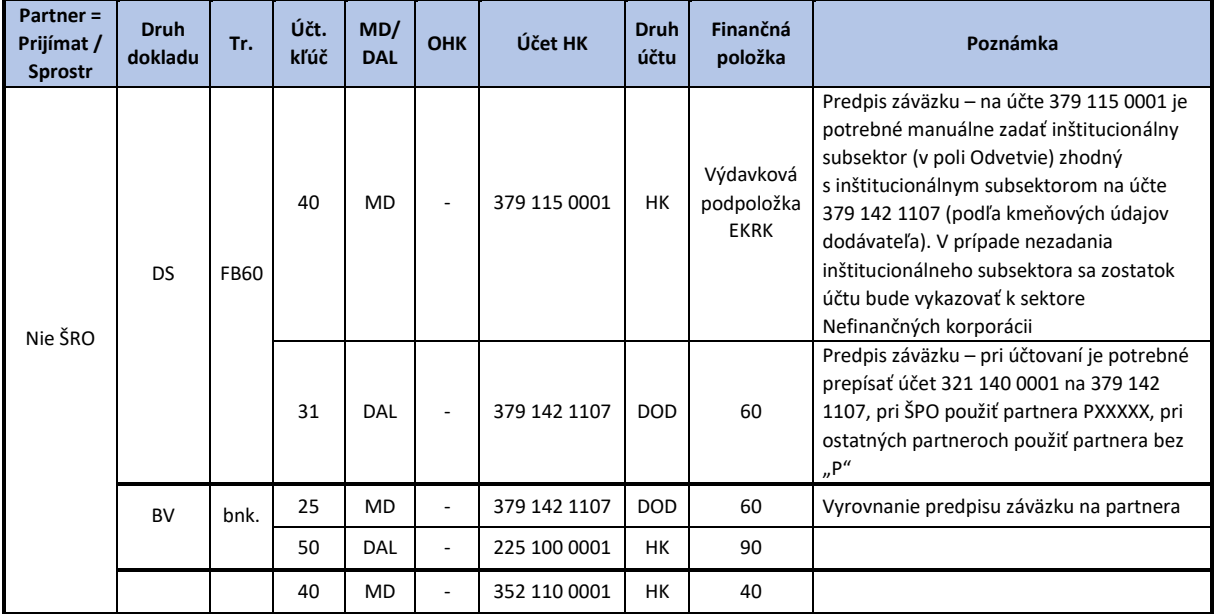

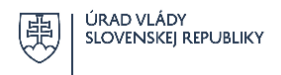

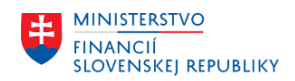

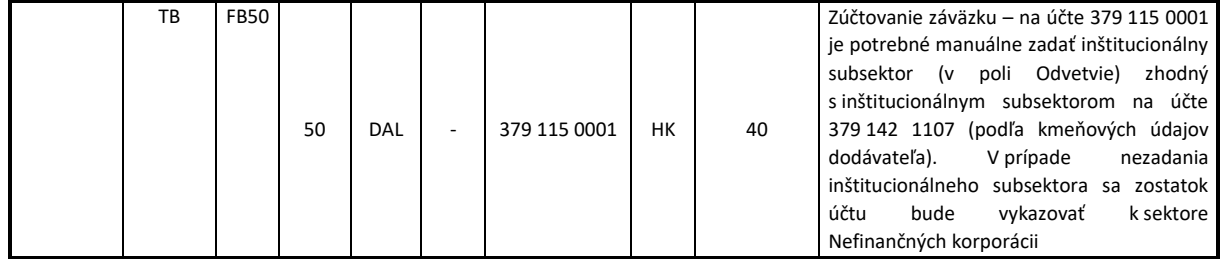

Pozn.: Upresnenie transakcie a ďalších objektov k účtovaniu horeuvedeného prípadu je uvedené v prílohe č. 4

Pri účte hlavnej knihy 379 115 0001 je potrebné zadať označenie inštitucionálneho subsektora, ktorý je zhodný so sektorovým členením partnera ktorému sa poskytujú finančné prostriedky z POO (automatické určenie sektora na účte 379 142 1107 podľa kmeňového záznamu partnera). Ak pole nebude vyplnené vo FIN 4-04 bude účet vykázaný v sektore "nefinančné korporácie".

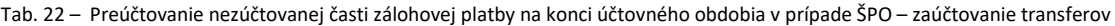

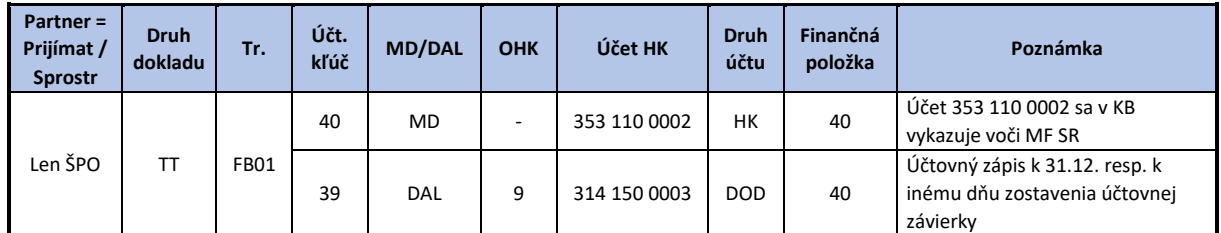

Pozn.: tento zápis sa stornuje s dátumom 1. januára nasledujúceho účtovného obdobia (resp. ku dňu nasledujúcemu zostaveniu účtovnej závierky). Upresnenie transakcie a ďalších objektov k účtovaniu horeuvedeného účtovného prípadu je uvedené v prílohe č. 4

ŠPO poskytuje informácie o stave a pohybe na účte 353 z prijatých bežných a kapitálových transferov z prostriedkov mechanizmu POO voči poskytovateľovi transferu (príslušnému vykonávateľovi) na základe metodického usmernenia Ministerstva financií SR č. MF/016851/2023-312 z 31. októbra 2023 pre správcu kapitoly štátneho rozpočtu, rozpočtovú organizáciu a príspevkovú organizáciu ústrednej správy, v oblasti účtovania a vykazovania transferov, prostredníctvom tabuľky č. 191 odsúhlasovacieho formulára konsolidačného balíka Ministerstva financií SR. Na základe takto poskytnutých informácií vykonávateľ zaúčtuje zostatok prijatého a nezúčtovaného transferu v rámci finančného strediska vykonávateľa ako pohľadávku voči príslušnej ŠPO (v súlade s tabuľkou č. 23).

Tab. 23 – Účtovanie transferov v súvislosti s nezúčtovaným zostatkom poskytnutého bežného a kapitálového transferu (zálohových platieb) z prostriedkov mechanizmu POO pre ŠPO

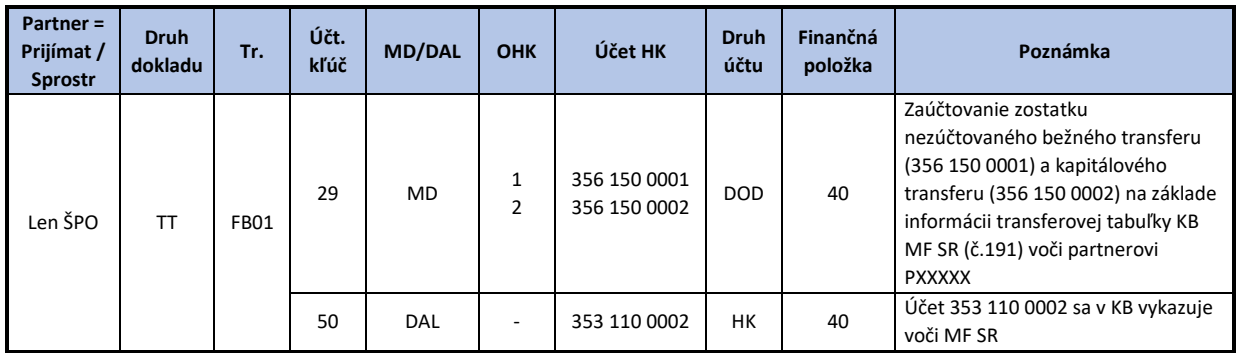

Pozn.: tento zápis sa stornuje s dátumom 1. januára nasledujúceho účtovného obdobia (resp. ku dňu nasledujúcemu zostaveniu účtovnej závierky). Upresnenie transakcie a ďalších objektov k účtovaniu horeuvedeného účtovného prípadu je uvedené v prílohe č. 4

#### <span id="page-34-0"></span>**4.5.3 Účtovanie pohľadávok**

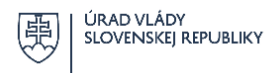

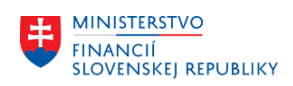

Prijímateľ/sprostredkovateľ vracia nezúčtovanú časť každej jednej poskytnutej zálohovej platby vykonávateľovi, najneskôr do ukončenia lehoty na zúčtovanie danej zálohovej platby. Vrátenie nezúčtovanej časti poskytnutej zálohovej platby sa v priebehu rozpočtového roka vykoná na výdavkový rozpočtový účet vykonávateľa (príslušného správcu kapitoly štátneho rozpočtu, ktorého organizačnou zložkou je vykonávateľ). Vrátené prostriedky z týchto priebežných zúčtovacích vzťahov refundujú výdavky s kódom zdroja POO a pôvodnou ekonomickou klasifikáciu, ktorých sa vecne týkajú.

Na príjmový účet POO vykonávateľa budú odvádzané:

- a) všetky príjmy z vratiek nezúčtovaná časť poskytnutých zálohových platieb a predfinancovania z predchádzajúcich účtovných období,
- b) príjmy z titulu finančnej opravy zo strany prijímateľa/sprostredkovateľa (napr. nezrovnalosti a nedostatky vo väzbe na zdroj POO)

Vykonávateľ je oprávnený z dôvodu dosiahnutia vyšších ako rozpočtovaných príjmov požiadať MF SR o povolené prekročenie limitu výdavkov za prostriedky mechanizmu. MF SR schvaľuje rozpočtové opatrenie na povolené prekročenie limitu výdavkov za podmienky súhlasného stanoviska NIKA, pričom táto rozpočtová operácia nemá vplyv na zúčtovacie vzťahy.[35](#page-35-0)

Ak je prijímateľom ŠRO, vrátenie nezúčtovaných prostriedkov a finančná oprava sa vykoná viazaním prostriedkov mechanizmu POO u prijímateľa/sprostredkovateľa.

Dokladom na vrátenie prostriedkov mechanizmu POO z vlastnej iniciatívy prijímateľa je ŽOP – vrátenie[36](#page-35-1), na základe ktorej vykonávateľ zabezpečuje evidenciu vrátených prostriedkov POO v CES. Kód tohto typu ŽOP v súlade s kódovaním dokladov vyplývajúcich z ISPO zadáva vykonávateľ do textového poľa hlavičky dokladu. Ak nevysporiada finančné vzťahy prijímateľ/sprostredkovateľ z vlastnej iniciatívy, zasiela vykonávateľ prijímateľovi/sprostredkovateľovi Žiadosť o vrátenie prostriedkov mechanizmu alebo jej časti<sup>[37](#page-35-2)</sup>.

Vratky nepoužitých prostriedkov poskytnutých na základe ŽOP Zálohová platba a ŽOP predfinancovanie, ktoré boli pripísané v roku ich poskytnutia na výdavkový rozpočtový účet vykonávateľa (príslušného správcu rozpočtovej kapitoly, ktorej organizačnom zložkou je vykonávateľ) a príjmy, ktoré sú pripísané na príjmový účet POO vykonávateľa (vratky prostriedkov poskytnutých v predchádzajúcich účtovných obdobiach) sú v CES identifikovateľné podľa kódu pohľadávkového dokladu, ktorý sa uvádza do textovej časti hlavičky dokladu. Kód umožňuje bližšie identifikovať účtovný prípad podľa projektu, resp. priradiť vrátenie nepoužitých prostriedkov ku konkrétnej zálohovej platbe/predfinancovaniu. Štruktúra tohto kódu pre príjem z nezrovnalostí je bližšie vysvetlená v časti Identifikácia typu pohľadávok.

Zabezpečenie správneho vysporiadania finančných vzťahov medzi subjektami zapojenými do implementácie POO je povinnosťou vykonávateľa.

<span id="page-35-0"></span><sup>&</sup>lt;sup>35</sup> SIPOO kapitola 4.6.5 Platby poukázané na príjmový účet vykonávateľa, [https://www.planobnovy.sk/site/assets/files/1236/sipoo\\_verzia\\_1\\_2.pdf](https://www.planobnovy.sk/site/assets/files/1236/sipoo_verzia_1_2.pdf)

<span id="page-35-1"></span><sup>36</sup> SIPOO príloha č. 4.5 -1b,<https://www.planobnovy.sk/realizacia/dokumenty/>

<span id="page-35-2"></span><sup>37</sup> SIPOO príloha č. 4.8 - 1,<https://www.planobnovy.sk/realizacia/dokumenty/>

Používateľský manuál k vedeniu účtovníctva pri implementácii prostriedkov mechanizmu Plánu obnovy a odolnosti v Centrálnom ekonomickom systéme, verzia 1.0

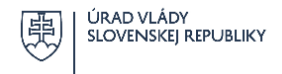

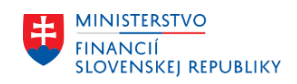

Z hľadiska dôvodov vrátenia prostriedkov zo zúčtovacích vzťahov vykonávateľ/sprostredkovateľ rozlišuje:

- − vrátenia nepoužitých prostriedkov poskytnutých na základe ŽOP zálohová platba, ŽOP predfinancovanie a ostatné zúčtovacie vzťahy vyplývajúce z implementácie POO,
- − vrátenia prostriedkov mechanizmu POO v prípade zistenej nezrovnalosti s dopadom na rozpočet EU POO,
- − vrátenia prostriedkov mechanizmu POO v prípade zistenej nezrovnalosti bez dopadu na rozpočet EU POO.

Vykonávateľ/sprostredkovateľ je povinný zabezpečiť zaznamenanie, nahlásenie a nápravu všetkých zistených nedostatkov alebo nezrovnalostí.

Predpokladom správneho účtovania pohľadávok je skutočnosť, že je známy ich vecný obsah, suma a tiež obdobie, ktorého sa týkajú. Okrem uvedeného je nutné rozlišovať dôvod a spôsob vzniku pohľadávky, ktorý závisí od charakteru dlžníka (prijímateľ ŠRO alebo ostatní prijímatelia). Tieto skutočnosti následne určujú spôsob, akým budú prostriedky vrátené, na aký bankový účet vykonávateľa a s akou rozpočtovou skladbou budú prostriedky pripísané.

**Inventarizácia pohľadávok** zo zúčtovania finančných vzťahov voči subjektom, ktorým boli poskytnuté prostriedky zo štátneho rozpočtu vrátane prostriedkov mechanizmu POO sa zabezpečuje v zmysle zákona č. 431/2002 o účtovníctve v znení neskorších predpisov, ktorý v § 6 stanovuje povinnosť inventarizovať majetok, záväzky a rozdiel majetku a záväzkov.

# **Identifikácia typu pohľadávok**

Minimálnou požiadavkou NIKA je, aby vykonávateľ pri zadávaní pohľadávkových dokladov uvádzal v textovej časti hlavičky dokladu identifikátor, ktorý obsahuje kód projektu. Sprostredkovateľ pri zadávaní pohľadávkových dokladov voči prijímateľom používa identifikátor, ktorého súčasťou musí byť kód komponentu a opatrenia POO tak, aby boli v účtovníctve sprostredkovateľa odvoditeľné všetky účtovné prípady súvisiace s vysporiadaním finančných a nefinančných vzťahov voči vykonávateľovi.

Vrátenia nepoužitých prostriedkov poskytnutých na základe ŽOP sú v CES identifikovateľné v súlade s kódovaním ISPO stanovené pre ŽOP – vrátenie predloženej prijímateľom.

V prípade, že je vrátenie realizované na základe výzvy (žiadosti) zo strany vykonávateľa, vykonávateľ použije na identifikáciu kód projektu, ktorého sa vrátenie týka tak, aby bolo možné odvodiť jednoznačné priradenie a vyrovnanie všetkých dokladov, ktoré boli predmetom zúčtovania na projekte.

 V prípade, že ide o vrátenie prostriedkov mechanizmu pri zistenej nezrovnalosti, identifikácia pozostáva z kódu obsahujúceho dôvod vrátenia vo vzťahu k dopadu na rozpočet EU Plánu obnovy (ďalej len "EU POO"), pomlčku a kód projektu. Kód dôvodu vrátenia je bližšie popísaný v nasledovnej tabuľke:

Tab. 24 – kódy dôvodu vrátenia

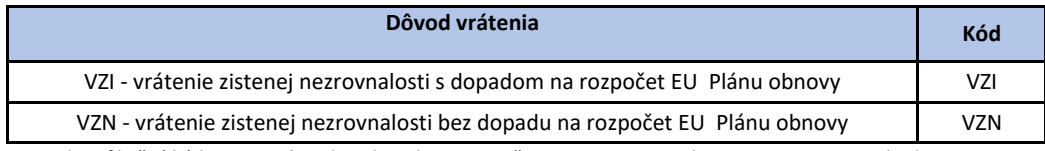

Napr. identifikačný kód nezrovnalosti bez dopadu na rozpočet EU POO pri projekte 16I0103P0100001 bude VZN-16I0103P0100001.

36

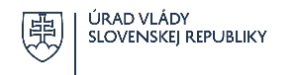

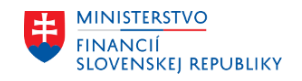

#### *Popis účtovania pohľadávok a vrátení nepoužitých prostriedkov*

# **Pohľadávkový doklad – vrátenie ZP / predfinancovania rozpočtovým opatrením (rozpočtovým dokladom)**

Textové pole v hlavičke dokladu: kód ŽOP - vrátenie (kódovanie určené v popise identifikácie pohľadávkových dokladov)

Referencia: Identifikátor ELÚR/rozpočtový doklad

Textové pole v účtovnom zápise: bližšia identifikácia pohľadávky pre potreby vykonávateľa

Tab. 25 Účtovanie vrátenia prostriedkov nezúčtovanej ŽOP - Zálohová platba (predfinancovanie) - prijímateľ – ŠRO, vrátenie ELÚRom / rozpočtovým dokladom

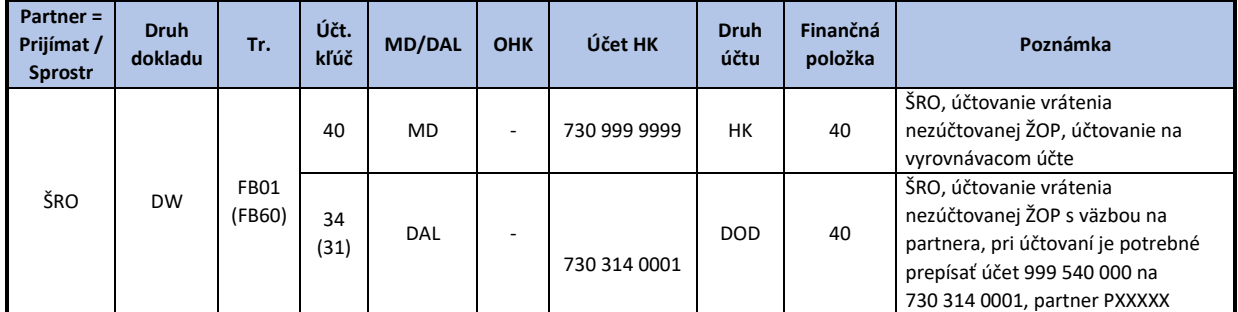

Pozn.: Upresnenie transakcie a ďalších objektov k účtovaniu horeuvedeného prípadu je uvedené v prílohe č. 4

# **Pohľadávkový doklad – vrátenie ZP / Predfinancovania pripísaním prostriedkov na bankový účet – nie ŠRO:**

Textové pole v hlavičke dokladu: kód ŽOP - vrátenie (kódovanie určené v popise identifikácie pohľadávkových dokladov)

Referencia: variabilný symbol

Tab. 26/1 – Zaúčtovanie pohľadávky u vykonávateľa pre vrátenie prostriedkov nezúčtovanej ŽOP - Zálohová platba (predfinancovanie) – prijímateľ "nie ŠRO – ostatné subjekty" - v rovnakom účtovnom období poskytnutia na výdavkový účet vykonávateľa

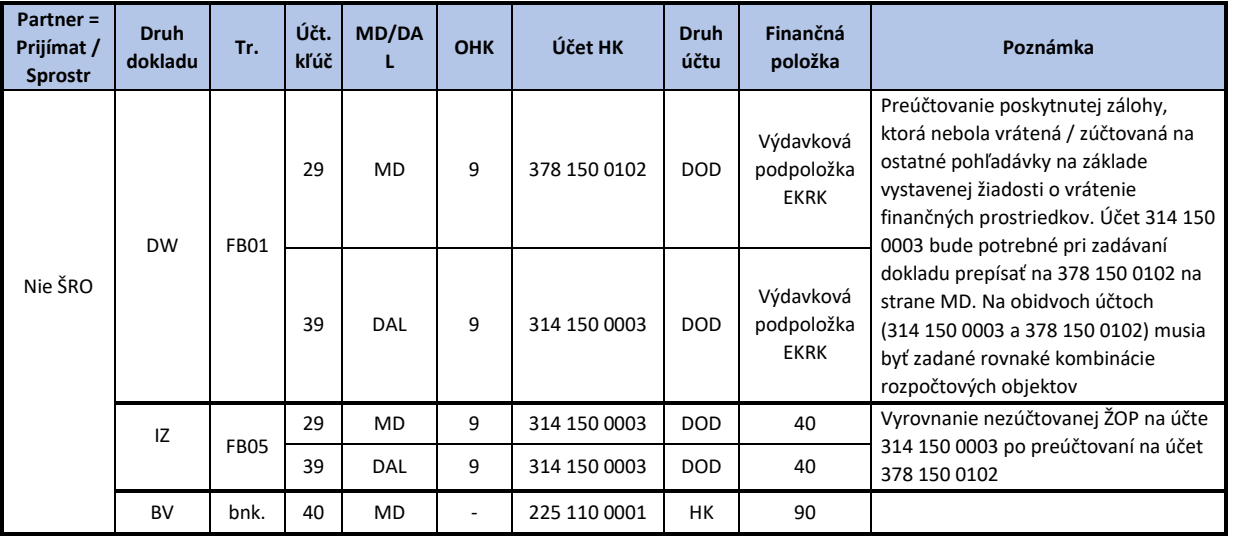

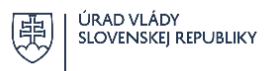

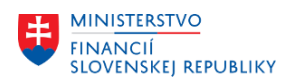

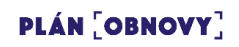

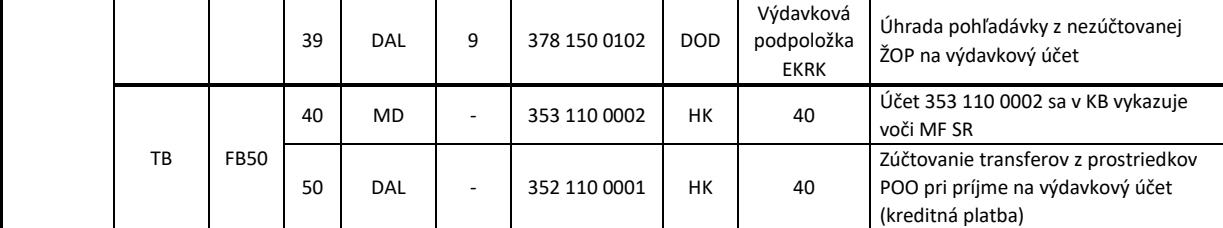

Pozn.: Upresnenie transakcie a ďalších objektov k účtovaniu horeuvedeného prípadu je uvedené v prílohe č. 4

Tab. 26/2 – Zaúčtovanie pohľadávky u vykonávateľa pre vrátenie prostriedkov nezúčtovanej ŽOP - Zálohová platba (predfinancovanie) – prijímateľ "nie ŠRO – ostatné subjekty" - v nasledujúcich účtovných obdobiach po poskytnutí na príjmový účet vykonávateľa

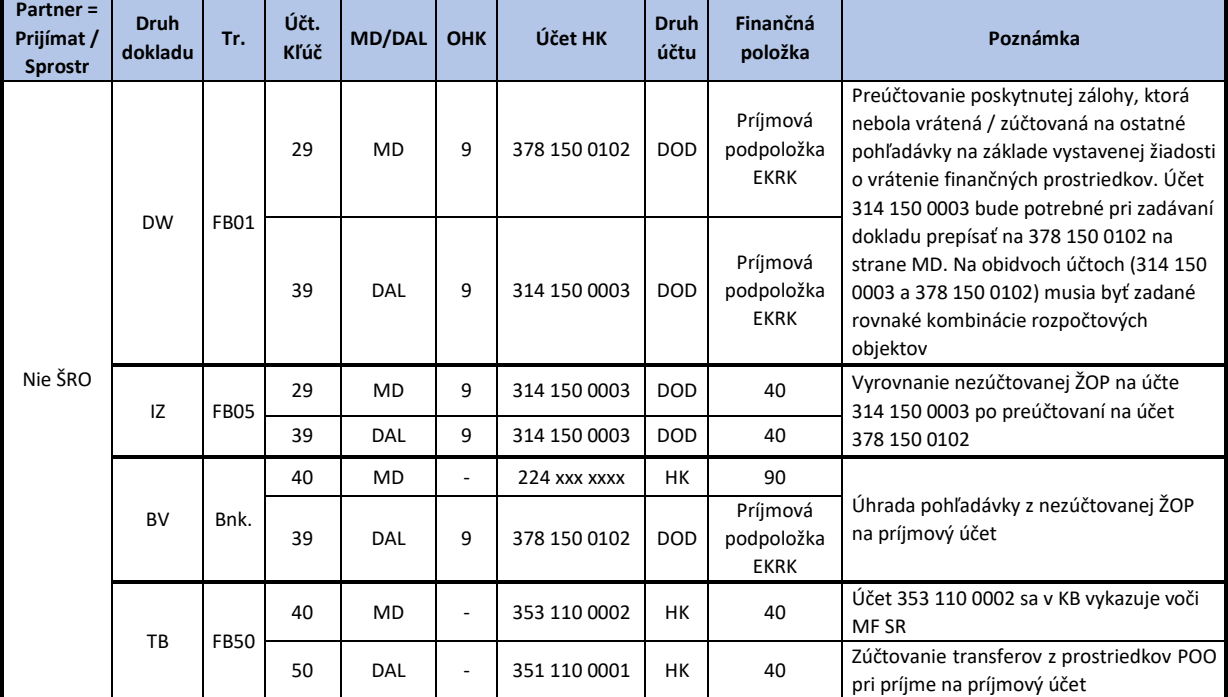

Pozn.: Upresnenie transakcie a ďalších objektov k účtovaniu horeuvedeného prípadu je uvedené v prílohe č. 4

Podkladom pre zaúčtovanie pohľadávkových dokladov za účelom vysporiadania zúčtovacích vzťahov z poskytnutých prostriedkov POO je ŽOP vrátenie ak ide o vrátenie z vlastnej iniciatívy prijímateľa. Ak prijímateľ nevysporiadal nezúčtovanú časť poskytnutých prostriedkov POO z vlastnej iniciatívy podkladom je Žiadosť o vrátenie prostriedkov mechanizmu.

# **Povinné spoločné polia účtovného dokladu identifikujúce pohľadávkový doklad FI – vrátenie nezrovnalosti:**

Textové pole v hlavičke dokladu: kód z tab. 24 + identifikačný kód projektu Referencia: použiteľné pre bližšiu identifikáciu nezrovnalosti pre potreby vykonávateľa Textové pole v účtovnom zápise: Evidenčné číslo správy o zistenej nezrovnalosti

Tab. 27 – Spracovanie pohľadávky u vykonávateľa pre vrátenie prostriedkov pri vzniknutých nezrovnalostiach

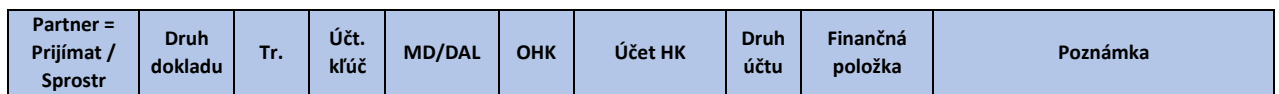

38

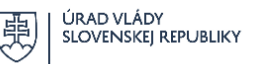

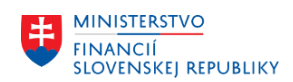

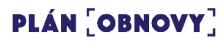

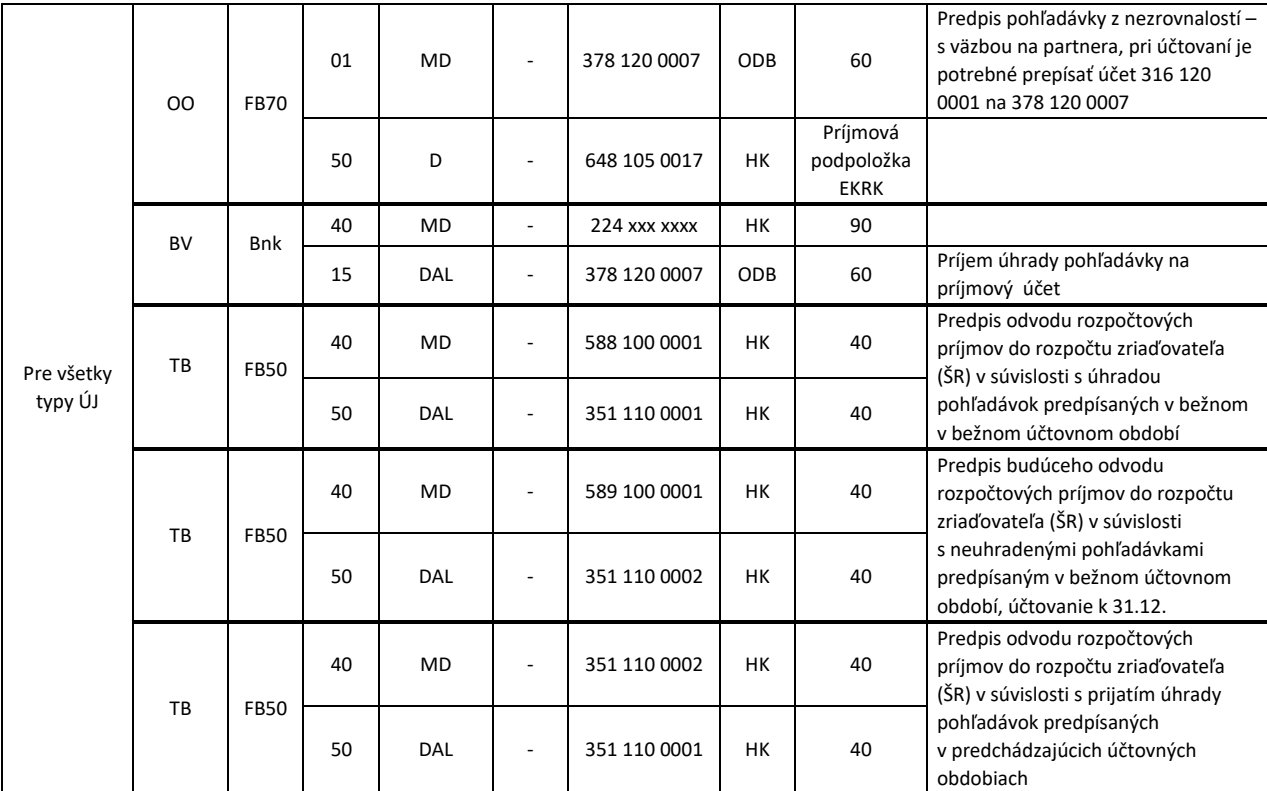

Pozn.: Upresnenie transakcie a ďalších objektov k účtovaniu horeuvedeného prípadu je uvedené v prílohe č. 4

 Uplatňovanie sankčného mechanizmu pri nedostatkoch a nezrovnalostiach POO je obdobné ako pri prostriedkoch štátneho rozpočtu.[38](#page-39-0) O nedostatkoch spojených s uplatňovaním sankcií z porušenia záväzných predpisov<sup>[39](#page-39-1)</sup> a zmluvných pokutách neúčtuje vykonávateľ priamo na FS POO, ktoré je spojené s účtovaním prostriedkov POO, preto nie účtovanie v manuáli bližšie popísané.

 Finančná oprava pri použití prostriedkov mechanizmu PO prijímateľom alebo sprostredkovateľom sa vykonáva vrátením prostriedkov mechanizmu POO alebo jej časti na príjmový účet POO vykonávateľa. Vráteniu použitých finančných prostriedkov POO prijímateľom ŠRO predchádza preklasifikovanie vlastných zdrojov na zdroje POO v sume finančnej opravy. Na príjmový účet POO vykonávateľa sa sústreďujú príjmy z finančných opráv aj v prípade zapojenia sprostredkovateľa do procesu implementácie POO.

Nezrovnalosťou sa rozumie akékoľvek porušenie ustanovenia práva Európskej únie vyplývajúce z konania alebo opomenutia hospodárskeho subjektu, dôsledkom čoho je alebo by bolo poškodenie všeobecného rozpočtu Európskej únie alebo rozpočtov ňou spravovaných, buď zmenšením, alebo stratou výnosov plynúcich z vlastných zdrojov vyberaných priamo v mene Európskej únie alebo neoprávnenou výdajovou položkou. Za riešenie nezrovnalosti je zodpovedný vykonávateľ.

<span id="page-39-0"></span><sup>38</sup> SIPOO, kapitola 6.5 Nezrovnalosti a zistené nedostatky,

[https://www.planobnovy.sk/site/assets/files/1236/sipoo\\_verzia\\_1\\_2.pdf](https://www.planobnovy.sk/site/assets/files/1236/sipoo_verzia_1_2.pdf)

<span id="page-39-1"></span><sup>&</sup>lt;sup>39</sup> napr. podľa zákona č. 343/2015 Z. z. o verejnom obstarávaní a o zmene a doplnení niektorých zákonov, zákon č. 523/2004 Z. z. o rozpočtových pravidlách verejnej správy a o zmene a doplnení niektorých zákonov

Používateľský manuál k vedeniu účtovníctva pri implementácii prostriedkov mechanizmu Plánu obnovy a odolnosti v Centrálnom ekonomickom systéme, verzia 1.0

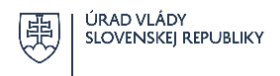

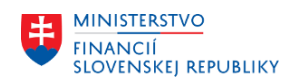

Podkladom pre zaúčtovanie pohľadávok z nezrovnalostí je Žiadosť o vrátenie finančných prostriedkov a fotokópia Správy o zistenej nezrovnalosti. Nezrovnalosti spojené s povinnosťou vrátenia finančných prostriedkov v rámci zavedeného systému kontroly sú bližšie vysvetlené v SIPOO<sup>[40](#page-40-1)</sup>.

# <span id="page-40-0"></span>**4.5.4 Opravné položky k pohľadávkam POO**

Opravné položky (ďalej aj "OP") sa tvoria v súlade s § 26 zákona č. 431/2002 Z. z. o účtovníctve v znení neskorších predpisov a § 15 opatrenia MF SR zo dňa 7. decembra 2022 č. MF/14522/2022-36, ktorým sa ustanovujú podrobnosti o postupoch účtovania a rámcovej účtovej osnove pre ŠRO, ŠPO a štátne účelové fondy. Ich tvorba je založená na základe zásady opatrnosti, ak je opodstatnené predpokladať, že nastalo prechodné zníženie hodnoty majetku oproti jeho pôvodnému oceneniu, okrem trvalého zníženia hodnoty majetku, ktoré sa účtuje na príslušnom účte účtovnej triedy 5 – Náklady.

Opravné položky k pohľadávkam vytvárajú vykonávatelia, ktorí vykazujú pohľadávky z prostriedkov mechanizmu POO po lehote splatnosti a rizikové pohľadávky, pri ktorých je riziko, že nebudú celé alebo z časti splatené.

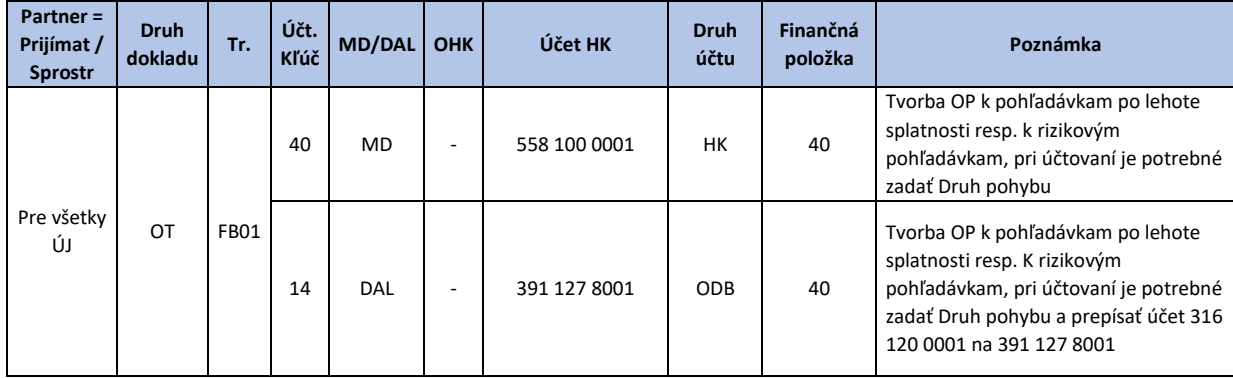

Tab. 28 – Tvorba/zvýšenie opravných položiek k pohľadávkam z nezrovnalostí

Pozn.: Upresnenie transakcie a ďalších objektov k účtovaniu horeuvedeného prípadu je uvedené v prílohe č. 4

Tab. 29 – Zníženie predpisu budúceho odvodu príjmov z nevyinkasovaných pohľadávok do rozpočtu zriaďovateľa vo výške vytvorenej OP k pohľadávkam

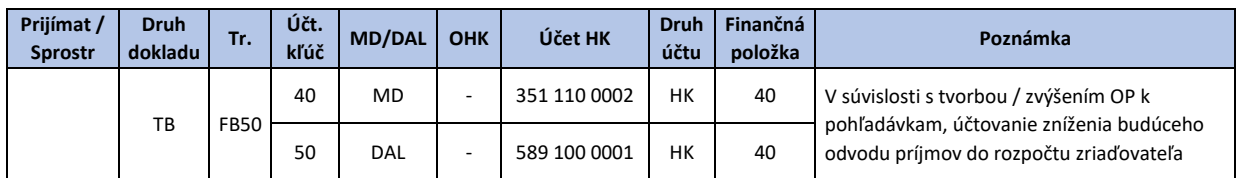

Pozn.: Upresnenie transakcie a ďalších objektov k účtovaniu horeuvedeného prípadu je uvedené v prílohe č. 4

Opravné položky k pohľadávkam je nutné zúčtovať. Ide o prípady, ak dlžník (príjemca "nie ŠRO") uhradí pohľadávku, ku ktorej tvoril vykonávateľ opravnú položku. V tomto prípade prichádza k zániku rizikovosti pohľadávky POO. Opravné položky za zúčtovávajú aj z dôvodu vyradenia pohľadávky z účtovníctva napr. odpísaním pohľadávky.

<span id="page-40-1"></span><sup>40</sup> SIPOO, kapitola 6.4.3 Overovanie závažných nezrovnalostí a kapitola 6.5 Nezrovnalosti a zistené nedostatky, [https://www.planobnovy.sk/site/assets/files/1236/sipoo\\_verzia\\_1\\_2.pdf](https://www.planobnovy.sk/site/assets/files/1236/sipoo_verzia_1_2.pdf)

Používateľský manuál k vedeniu účtovníctva pri implementácii prostriedkov mechanizmu Plánu obnovy a odolnosti v Centrálnom ekonomickom systéme, verzia 1.0

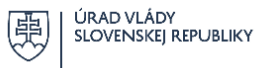

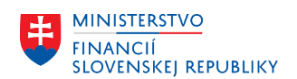

Tab. 30 – Zúčtovanie (zníženie/zrušenie) opravných položiek k pohľadávkam

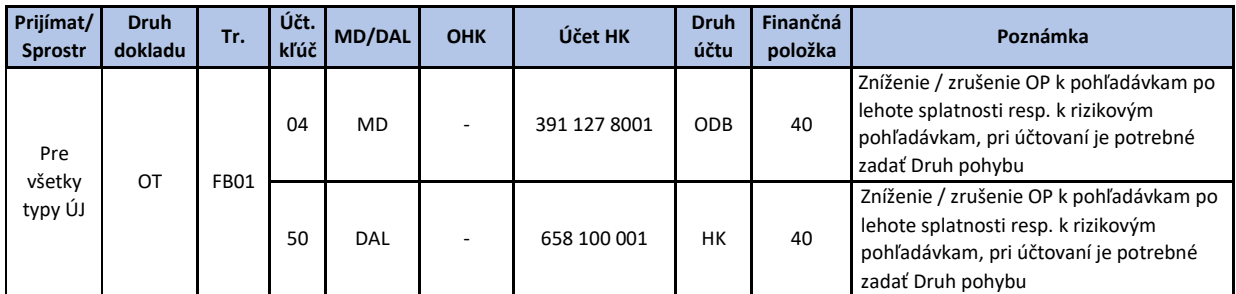

Pozn.: Upresnenie transakcie a ďalších objektov k účtovaniu horeuvedeného prípadu je uvedené v prílohe č. 4

Tab. 31 – Zvýšenie predpisu budúceho odvodu príjmov z nevyinkasovaných pohľadávok do rozpočtu zriaďovateľa (zníženie / zrušenie) OP k pohľadávkam

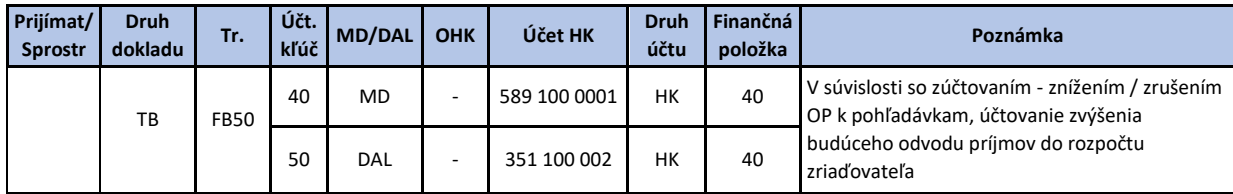

Pozn.: Upresnenie transakcie a ďalších objektov k účtovaniu horeuvedeného prípadu je uvedené v prílohe č. 4

Vykonávatelia postupujú pri tvorbe opravných položiek k pohľadávkam v súlade s internými smernicami na tvorbu opravných položiek na základe výsledkov inventarizácie k 31.12., ak zistia rizikové pohľadávky. V tejto internej smernici uvedú aj pravidlá pre výpočet opravných položiek k pohľadávkam po lehote splatnosti<sup>[41](#page-41-1)</sup> alebo k rizikovým pohľadávkam (po akom čase po uplynutí lehoty splatnosti, aké percento opravnej položky sa vytvorí), ktoré sa stanovia na základe analýzy splácania pohľadávok po lehote splatnosti v minulých účtovných obdobiach, aby tvorba opravných položiek bola konzistentná. Taktiež môžu nastaviť osobitné prípady a stanoviť postup tvorby opravných položiek v 100 % - nej výške v prípade, že je prijímateľ prostriedkov POO v likvidácii, konkurze alebo bol uskutočnený výmaz z obchodného registra.

# <span id="page-41-0"></span>5 Odporúčané výstupy pre implementačné jednotky POO

Generované výstupy z CES v prostredí SAP GUI môžu poskytovať všetky informácie, ktoré boli súčasťou povinných a voliteľných polí pri zadávaní účtovných dokladov týkajúcich sa implementácie opatrení POO ako napríklad:

- číslo dokladu, pracovný úsek, druh dokladu, dátum dokladu, dátum účtovania, účtovací kľúč, čiastka vo firemnej mene, čiastka v mene dokladu, mena dokladu, číslo partnerskej spoločnosti, dátum vyrovnania, dátum zadania, dátum účtovania, dátum dokladu, finančná položka, fond, funkčná oblasť, grant, účet hlavnej knihy, číslo kmeňového záznamu materiálu, množstvo, nákladové stredisko, prvok ŠPP, referencia, súvzťažný účet, účtovné obdobie, zákazka, ziskové stredisko, znak Má dať/Dal, znak osobitnej hlavnej knihy,

Na vstupnej obrazovke bude výkaz umožňovať zadať základné kritériá filtrovania pre generovanie výkazu a taktiež je umožnené určiť formát základného výstupu podľa štandardne dodávaných

<span id="page-41-1"></span><sup>41</sup> napr. lehota 12 mesiacov – kapitola 4.6.2 Systém zálohových platieb, lehota vyplývajúca zo zmluvy o poskytnutí prostriedkov mechanizmu a pod.

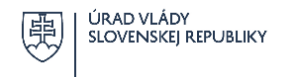

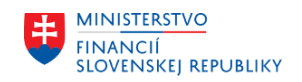

variantov triedenia a sumarizácie výstupu výkazu. Varianty triedenia určujú rozloženie údajov výkazu, jeho triedenie a sumarizáciu za určené polia výkazu.

Kľúčovým kritériom na zobrazenie informácií spojených s implementáciou POO je fond definovaný zdrojmi POO. Systém umožňuje uložiť spracované výstupy v DOC, resp. v organizovanej štruktúre formátu XLSX, ktorý umožňuje ďalšie spracovanie a extrahovanie dát POO prostredníctvom funkcionalít a analytických nástrojov Excel.

#### **Výkaz čerpania**

 $|v|$  eur

Kód transakcie/reportu: ZROCERPP, ZROCERPD

Obligo predstavuje druh záväzku voči rozpočtu POO, ktorý viaže rozpočtové prostriedky pre budúce plnenia.

V rámci účtovania a kontroly rozpočtu je nutné zamerať sa najmä na obligo predstavujúce rezervácie – zmluvy zadané v module M21 - CEZ, resp. obligo zo zaúčtovaných ŽOP. Rezervácie sú reálne viazania rozpočtových prostriedkov zmluvami a ŽOP.

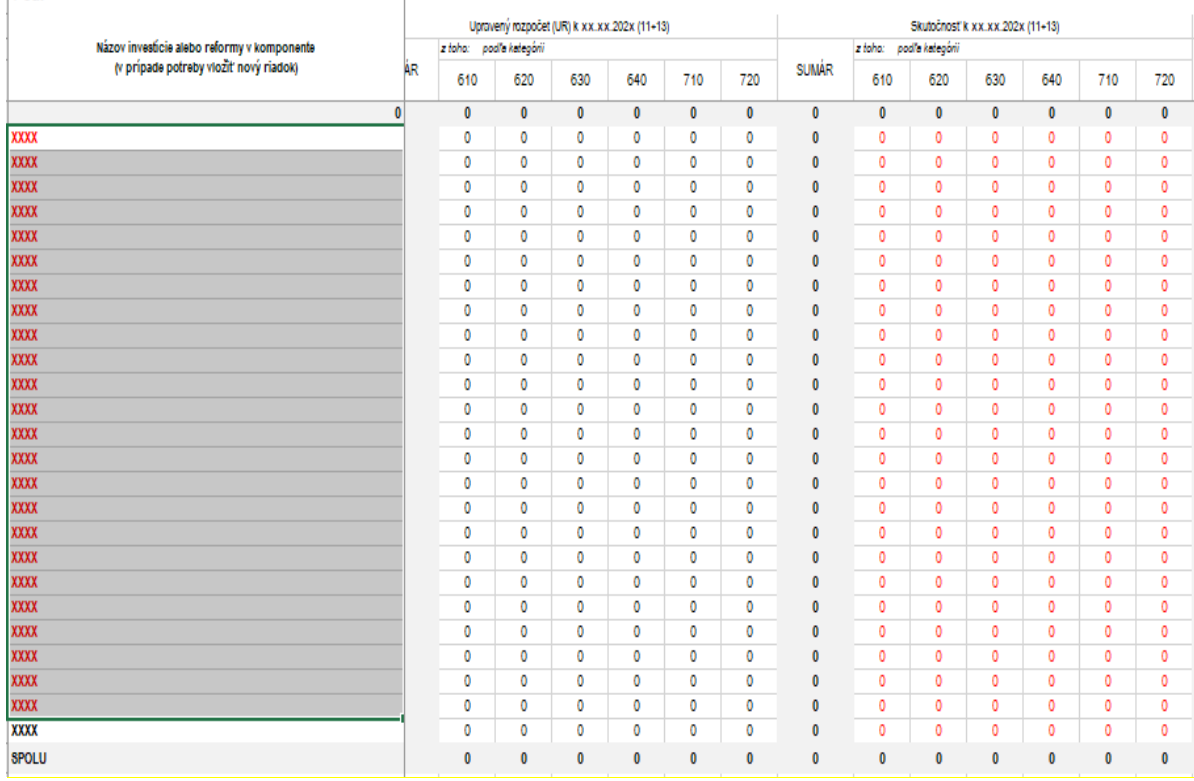

Rozpis výdavkov súvisiacich so zabezpečením plnenia plbl ŠR - kód zdroja POO (1P01 + 3P01)

Výstup z tejto transakcie pri zadaní hlbšieho sledovania podľa jednotlivých položiek v stĺpci "Obligo/skutočnosť" s použitím filtrov (napr. kód zdroja, grant, kód opatrenia POO ... ) môže slúžiť k na vyplneniu tabuliek monitoringu čerpania prostriedkov mechanizmu POO v detailnom členení podľa opatrení za kapitolu vykonávateľa/sprostredkovateľa.

# **Zobrazenie zostatkov účtu hlavnej knihy**

Kód transakcie/reportu: FAGLB03

#### Stručná charakteristika výkazu:

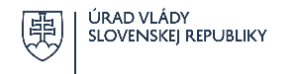

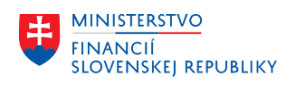

Nelegislatívny výkaz "Zobrazenie zostatkov účtu hlavnej knihy" poskytuje informácie o zostatkoch na účtoch hlavnej knihy v štruktúre: obdobie, obrat Má Dať, obrat DAL, zostatok a kumulovaný zostatok.

V generovanom výkaze je možné sledovať zostatky účtov hlavných kníh po jednotlivých mesiacoch účtovného obdobia s členením podľa strany zápisov účtovných prípadov vrátane kumulatívneho zostatku.

# **Po ukončení implementácie opatrenia POO nesmú zostať na súvahových a podsúvahových účtoch zostatky, resp. zostatkové položky.**

# **Zobrazenie jednotlivých položiek účtov hlavnej knihy**

Kód transakcie/reportu: FAGLL03

#### Stručná charakteristika výkazu:

Nelegislatívny výkaz "Zobrazenie jednotlivých účtu hlavnej knihy" poskytuje informácie o jednotlivých položkách na účtoch hlavnej knihy.

V generovanom výkaze je možné sledovať prehľad vybraných jednotlivých položiek na účtoch hlavných kníh po jednotlivých mesiacoch. Dôležitým kontrolným nástrojom v CES je stav spárovaných väzieb a na úrovni finančného účtovníctva je nevyhnutné sledovať proces implementácie POO aj prostredníctvom otvorených položiek. **Po ukončení implementácie opatrenia POO nesmú zostať na súvahových a podsúvahových účtoch žiadne otvorené položky.**

Podľa požiadaviek účtovníka je možné sledovať položky ÚHK podľa statusu:

- Otvorené položky otvorené k rozhodujúcemu dňu
- Vyrovnané položky dátum vyrovnania, otvorené k rozhodujúcemu dňu
- Všetky položky dátum účtovania

# **Zobrazenie jednotlivých položiek účtu dodávateľa**

Kód transakcie/reportu: FBL1N

#### Stručná charakteristika výkazu:

Nelegislatívny výkaz "Zobrazenie jednotlivých položiek účtu dodávateľa" poskytuje informácie o prehľade jednotlivých položiek na účte dodávateľa, položky zaúčtované do vedľajšej knihy na kontrolný účet dodávateľa.

Podľa požiadaviek účtovníka je možné sledovať položky dodávateľa (prijímateľa) podľa statusu:

- Otvorené položky otvorené k rozhodujúcemu dňu
- Vyrovnané položky dátum vyrovnania, otvorené k rozhodujúcemu dňu
- Všetky položky dátum účtovania

# **Zobrazenie jednotlivých položiek účtu odberateľa**

Kód transakcie/reportu: FBL5N

Stručná charakteristika výkazu:

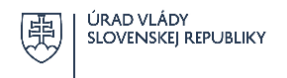

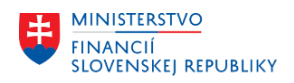

Nelegislatívny výkaz "Zobrazenie jednotlivých položiek účtu odberateľa" poskytuje informácie o prehľade jednotlivých položiek na účte odberateľa, položky zaúčtované do vedľajšej knihy na kontrolný účet odberateľa.

Podľa požiadaviek účtovníka je možné sledovať položky odberateľa(prijímateľa) podľa statusu:

- Otvorené položky otvorené k rozhodujúcemu dňu podľa zadania
- Vyrovnané položky dátum vyrovnania, otvorené k rozhodujúcemu dňu
- Všetky položky dátum účtovania

# <span id="page-44-0"></span>6 Využitie výstupných dát z CES vo vzťahu k vyhodnocovaniu údajov a zberu informácií k monitorovaniu implementácie POO

Za plnenie, sledovanie a hodnotenie míľnikov a cieľov vo vzťahu k výdavkom štátneho rozpočtu je zodpovedný vykonávateľ. Vykonávateľ je povinný zabezpečiť v účtovníctve dostatočné rozlíšenie výdavkov v členení nielen na investície a reformy POO, ktoré má vo svojej pôsobnosti, ale aj na administratívne kapacity previazané s týmito opatreniami. Suma výdavkov na administratívne kapacity sa rozpočtuje v kapitole vykonávateľa (FS POO) aj v prípade zapojenia sprostredkovateľa do procesu implementácie.

Vykonávateľ je povinný predkladať NIKA v mesačných intervaloch prehľad o skutočnom čerpaní rozpočtu týkajúceho sa implementácie prostriedkov POO podľa prílohy 4.3. – 2 SIPOO.[42](#page-44-1) Tieto údaje, ktoré predkladá za celú kapitolu v detaile jednotlivých investícií a reforiem, získava z interných zdrojov kapitoly (výstupy z CES s použitím filtrov) a externých zdrojov (výstupy od sprostredkovateľov a prijímateľov zahrnutých v konsolidovanom celku kapitoly) tak, aby bol zabezpečený včasný zber dát a ich ďalšie spracovanie potrebné pre NIKA a MF SR.

Na overenie súladu spracovaných mesačných výstupov skutočného čerpania prostriedkov POO vykonávateľa z CES slúžia výstupy z RIS k poslednému dňu vykazovaného kalendárneho mesiaca za kapitolu.

Vo vzťahu k vecnej náplni výdavkov je vykonávateľ povinný zabezpečiť oddelenú evidenciu výdavkov na:

- A. Implementačnú jednotku (výdavky na administratívne kapacity)
- B. Výdavky na investície a reformy, ktoré sú zahrnuté v komponentoch prílohy č. 1.

Vykonávateľ zodpovedá za včasné, kompletné a presné zachytenie všetkých prípadov vo vzťahu k plneniu míľnikov a cieľov tak, aby boli zachytené všetky skutočnosti týkajúce sa implementácie opatrení POO, resp. ich častí (projektov).

Na požiadanie NIKA alebo kontrolného alebo auditného orgánu je vykonávateľ povinný predložiť všetky údaje až do úrovne stavu financovania projektu.

<span id="page-44-1"></span><sup>42</sup> <https://www.planobnovy.sk/realizacia/dokumenty/>

Používateľský manuál k vedeniu účtovníctva pri implementácii prostriedkov mechanizmu Plánu obnovy a odolnosti v Centrálnom ekonomickom systéme, verzia 1.0

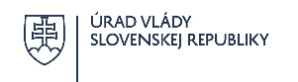

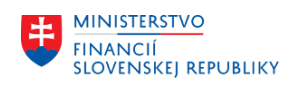

# <span id="page-45-0"></span>7 Zoznam príloh

- Príloha č. 1 Štruktúra POO s popisom opatrení
- Príloha č. 2 Zoznam kódov projektov POO
- Príloha č. 3 Schéma finančných tokov POO
- Príloha č. 4 Popis účtovných prípadov POO